**Doc type Confidentiality**

ahaha **CISCO** The bridge to possible

# Cisco Nexus Dashboard Fabric Controller Release **Notes**

Release 12.0.1a

**Note:** Cisco Data Center Network Manager (DCNM) is renamed as Cisco Nexus Dashboard Fabric Controller (NDFC) from Release 12.0.1a.

**Note:** The documentation set for this product strives to use bias-free language. For this documentation set, bias-free is defined as language that does not imply discrimination based on age, disability, gender, racial identity, ethnic identity, sexual orientation, socioeconomic status, and intersectionality. Exceptions may be present in the documentation due to language that is hardcoded in the user interfaces of the product software, language used based on RFP documentation or language that is used by a referenced third-party product.

## Overview

Cisco Nexus Dashboard Fabric Controller is the comprehensive management solution for all NX-OS deployments spanning LAN Fabric, SAN, and IP Fabric for Media (IPFM) networks in data centers powered by Cisco. Cisco Nexus Dashboard Fabric Controller also supports other devices, such as IOS-XE switches, IOS-XR routers, and non-Cisco devices. Being a multi-fabric controller, Cisco Nexus Dashboard Fabric Controller manages multiple deployment models like VXLAN EVPN, Classic 3-Tier, and Routed based fabrics for LAN while providing ready-to-use control, management, monitoring, and automation capabilities for all these environments. In addition, Cisco Nexus Dashboard Fabric Controller when enabled as a SAN Controller automates Cisco MDS Switches and Cisco Nexus Family infrastructure in NX-OS mode.

This document describes the features, bugs, and limitations for Cisco Nexus Dashboard Fabric Controller software. For more information about this product, see [Related Content.](#page-28-0)

Nexus Dashboard Fabric Controller primarily focuses on Control and Management for three primary market segments:

- LAN networking including VXLAN, Multi-Site, Classic Ethernet, and External Fabrics supporting Cisco Nexus switches running standalone NX-OS, with additional support for IOS-XR, IOS-XE and adjacent Host, Compute, Virtual Machine, and Container Management systems.
- SAN networking for Cisco MDS and Cisco Nexus switches running standalone NX-OS, including support for integration with storage arrays and additionally Host, Compute, Virtual Machine, and Container Management systems.
- Media Control for Multicast Video production networks running Cisco Nexus switches operated as standalone NX-OS, with additional integrations for 3rd party media control systems.

Previously, DCNM was an application server running on a VM deployed via OVA or ISO, a physical appliance deployed via ISO, or software installed on a qualified Windows or Linux machine. Cisco Nexus Dashboard Fabric Controller, Release 12 is available as an application running exclusively on top of the Cisco Nexus Dashboard Virtual or Physical Appliance.

Virtual Nexus Dashboard deployment with OVA is also referred to as virtual Nexus Dashboard (vND) deployment, while the deployment of Nexus Dashboard on a physical appliance (Service Engine) is known as physical Nexus Dashboard (pND) deployment. To deploy Nexus Dashboard based on your requirement, refer to Cisco Nexus Dashboard Deployment Guide.

Beginning with Release 12.0.1a, Cisco Nexus Dashboard Fabric Controller has a single installation mode. It supports selection from multiple personas in a single installation. After the Nexus Dashboard Fabric Controller Release 12.0.1a is installed, you can choose from one of the following personas:

- **Fabric Discovery**—Discover, Monitor, and Visualize LAN Deployments.
- **Fabric Controller**—LAN Controller for Classic Ethernet (vPC), Routed, VXLAN, and IP Fabric for Media Deployments.
- **SAN Controller**–SAN Controller for MDS and Nexus switches. Enhanced SAN Analytics with streaming telemetry.

All features/services are modularized, broken into smaller microservices, and the required microservices are orchestrated based on the feature set or installation modes. Therefore, if any feature or microservice is down, only that microservice is restarted and recovered, resulting in minimal disruption.

In contrast to the previous DCNM Active-Standby HA model which did not utilize the resources of both servers effectively, Cisco Nexus Dashboard Fabric Controller introduces Active-Active HA deployment model utilizing all three nodes for deploying microservices. This has significant improvement in both latency and effective resource utilization.

For NDFC to run on top of the virtual Nexus Dashboard instance, you must enable promiscuous mode on port groups that are associated with interfaces where External Service IP addresses are specified. By default, for LAN deployments, 2 external service IP addresses are required for the Nexus Dashboard management interface subnet. Therefore, you must enable promiscuous mode for the associated port group. If inband management or EPL is enabled, you must specify External Service IP addresses in the Nexus Dashboard data interface subnet. The promiscuous mode also must be enabled for the Nexus Dashboard data/fabric interface port-group. For NDFC SAN Controller, promiscuous mode only must be enabled on the Nexus Dashboard data interface associated port-group.

For more information, see [Cisco Nexus Dashboard Fabric Controller \(Formerly DCNM\).](https://www.cisco.com/c/en/us/products/cloud-systems-management/prime-data-center-network-manager/index.html)

# **Change History**

The following table shows the change history for this document.

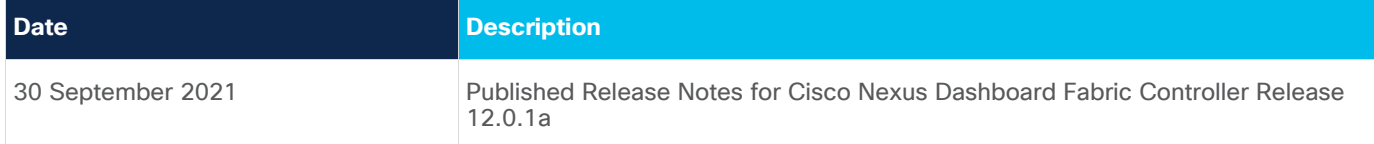

## **Deployment Options**

The following deployment options are available for Cisco Nexus Dashboard Fabric Controller:

• NDFC on Single node (non-HA Cluster)

On Single node Nexus Dashboard, you can deploy NDFC with the following personas:

- SAN Controller with SAN Insights
- Fabric Controller for IP Fabric for Media (IPFM) deployments
- Fabric Controller for lab/non-production environments (<= 25 switches)
- NDFC on a three-node Cluster (Active-Active HA mode)

On 3-Node Nexus Dashboard, you can deploy NDFC with the following personas:

- Fabric Discovery
- Fabric Controller
- SAN Controller with SAN Insights

**Note:** For NDFC deployments, the Nexus Dashboard node should have a different subnet on the management interface and the data/fabric interface. In addition, in a 3-node Nexus Dashboard cluster, all Nexus Dashboard nodes should be layer-2 adjacent. In other words, the 3 Nexus Dashboard nodes must all belong to the same management and data networks respectively.

In summary, Nexus Dashboard Fabric Controller is not supported on Nexus Dashboard nodes that are deployed with management and data networks using overlapping subnets.

In this deployment, all 3 ND nodes function as Masters. Three Node HA is an active-active solution, that is all nodes are utilized to run micro-services of Nexus Dashboard Fabric Controller. When a node fails, Nexus Dashboard Fabric Controller microservices running on the node that failed will be moved to the other two nodes. Nexus Dashboard Fabric Controller performs normally under one node failure condition, it is expected there will be a brief disruption to services that have to be migrated on node failure. But, once the migration of services is complete, the supported scale continues to function. But a system running with one failed node is not the desired situation and must be rectified as soon as possible. A three-node cluster cannot tolerate failure of two nodes and all Nexus Dashboard Fabric Controller services will be disrupted.

For virtual Nexus Dashboard OVA deployments on ESXi environments, it is imperative that promiscuous mode is enabled on the port-groups that are associated with Nexus Dashboard management and Nexus Dashboard data/fabric interface port-groups. Otherwise, some of the functionality such as SNMP trap, Image management, Endpoint Locator, SAN Insights and so on will not work.

Note that Cisco NDFC Release 12.0.1a and Release 12.0.2f cannot be cohosted with Nexus Dashboard Insights on Nexus Dashboard.

**Note:** Nexus Dashboard cluster federation is not supported with Nexus Dashboard Fabric Controller.

## **Deployment Profiles**

While installing Cisco Nexus Dashboard Fabric Controller, based on the persona, you can choose a deployment profile. When deploying NDFC application, the Nexus Dashboard indicates the deployment profile that is chosen for the cluster form factor. This generally does not need to be overridden, unless explicitly stated below:

To choose an appropriate profile, refer to the following recommendations.

#### **virtual-demo**

This deployment profile must be selected for NDFC application running on a virtual Nexus Dashboard cluster that is deployed using the app OVA.

**Note:** You can override to this profile only when enabling NDFC application on Nexus Dashboard.

Supported deployment personas include-

- Fabric Discovery in single node
- Fabric Controller deployment in single node cluster
- Fabric Controller with IPFM in a single node cluster
- SAN Controller deployment with SAN Insights in a single node

**Note:** virtual-demo Profile is purely for demo purposes and not intended to be used for production environments.

#### **virtual-app**

This deployment profile must be selected for NDFC application running on a virtual Nexus Dashboard cluster that is deployed using the app OVA. By default, this profile is selected when the NDFC application is enabled on an app node virtual Nexus Dashboard.

Supported deployment personas include-

- Fabric Controller in 3 node cluster
- Fabric Controller with IPFM in single or 3 node cluster
- SAN Controller in single or 3 node cluster

**Note:** SAN Insights is not supported with this deployment profile.

#### **virtual-data**

This deployment profile must be selected for NDFC application running on a virtual Nexus Dashboard cluster that is deployed using the data OVA. This profile should be used for the SAN Controller persona with SAN Insights. By default, this profile will be selected when the NDFC application is enabled on a data node virtual Nexus Dashboard.

Supported deployment personas include-

• SAN Controller in single or 3 node cluster

**Note:** SAN Insights is supported with this deployment profile in single or 3 master cluster node

#### **physical**

This deployment profile must be selected for NDFC application running on a physical Nexus Dashboard cluster. By default, this profile will be selected when the NDFC application is enabled on a physical Nexus Dashboard.

Supported deployment personas include-

- Fabric Controller in 3 node cluster
- Fabric Controller with IPFM in single or 3 node cluster
- SAN Controller in single or 3 node cluster

**Note:** SAN Insights is supported with this deployment profile.

## System Requirements

This chapter lists the tested and supported hardware and software specifications for Cisco Nexus Dashboard Fabric Controller architecture. The application is in English locales only.

The following sections describe the various system requirements for the proper functioning of your Cisco Nexus Dashboard Fabric Controller, Release 12.0.1a.

**Note:** We recommend that you do not upgrade any underlying third-party software separately. All the necessary software components will be updated during the inline upgrade procedure. Upgrading the components outside of Nexus Dashboard Fabric Controller upgrade causes functionality issues.

# **Cisco Nexus Dashboard Version Compatibility**

Cisco Nexus Dashboard Fabric Controller (NDFC) requires Nexus Dashboard version 2.1(1e) or higher. If you try to upload NDFC 12.0.1a on a Nexus Dashboard version earlier than 2.1(1e), you will not be allowed to upload the NDFC application. To download the correct version of Nexus Dashboard, visit Software Download – [Nexus Dashboard.](https://software.cisco.com/download/home/286327743/type/286328258/release/2.1(1e))

#### **Nexus Dashboard Server Resource (CPU/Memory) Requirements**

The following table provides information about Server Resource (CPU/Memory) Requirements to run NDFC on top of Nexus Dashboard.

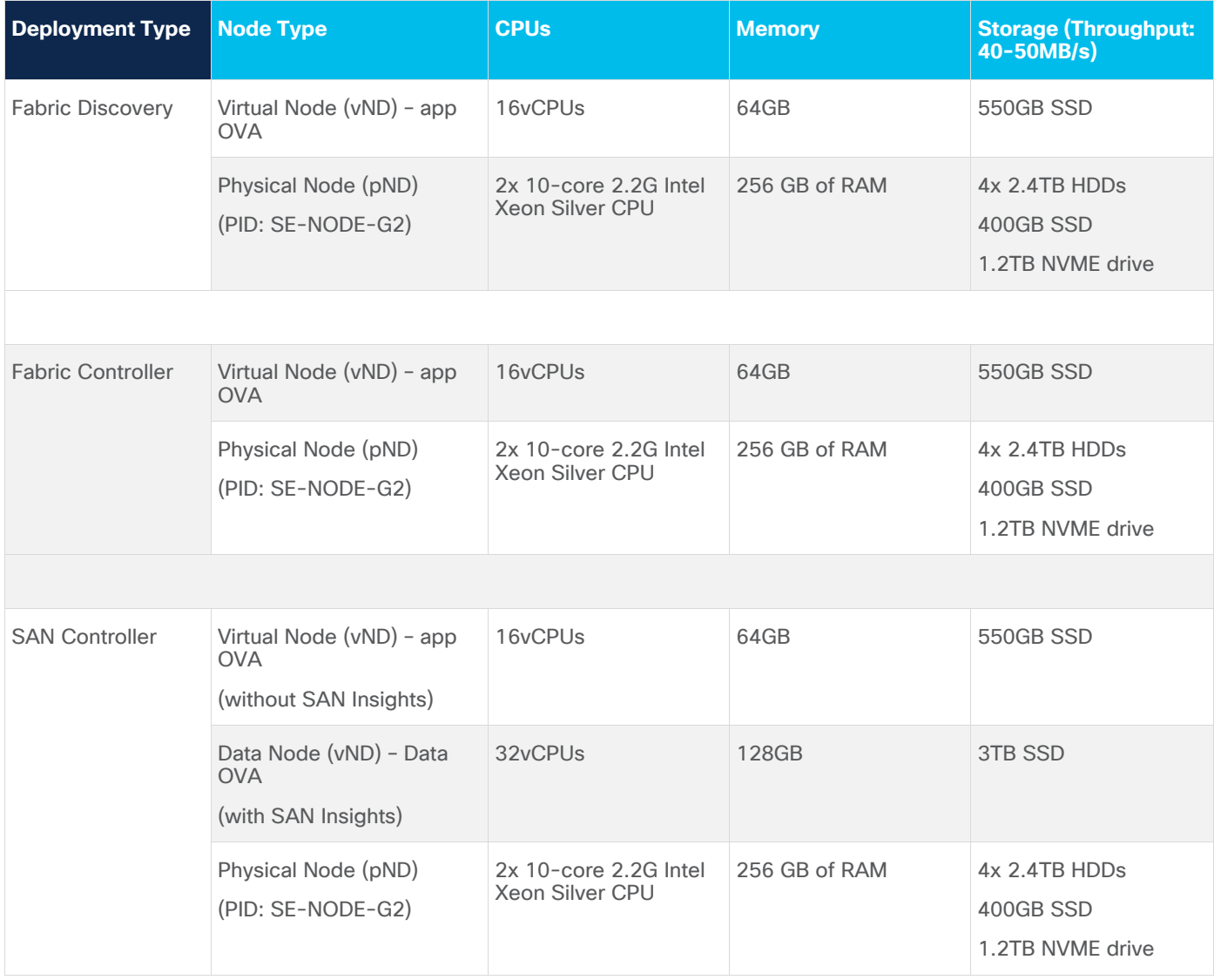

# **Nexus Dashboard Networks**

When first configuring Nexus Dashboard, you must provide two IP addresses for the two Nexus Dashboard interfaces—one connected to the Data Network and the other to the Management Network. The data network is used for the nodes' clustering and Cisco fabrics traffic. The management network is used to connect to the Cisco Nexus Dashboard Web UI, CLI, or API.

The Management and Data Interfaces within a node must be in different subnets for Nexus Dashboard Fabric Controller. The interfaces between the nodes must be within the same Layer-2 Network (or same Layer-3 subnet).

Connectivity between the nodes is required on both networks with the round trip time (RTT) not exceeding 150ms for Nexus Dashboard Fabric Controller. Other applications running in the same Nexus Dashboard cluster may have lower RTT requirements and you must always use the lowest RTT requirement when deploying multiple applications in the same Nexus Dashboard cluster. Refer to the Cisco Nexus Dashboard [Deployment Guide](https://www.cisco.com/c/en/us/td/docs/dcn/nd/2x/deployment/cisco-nexus-dashboard-deployment-guide-2x.html) for more information.

When Nexus Dashboard Fabric Controller is deployed on Nexus Dashboard, it uses each of the two networks for different purposes as shown in the following table:

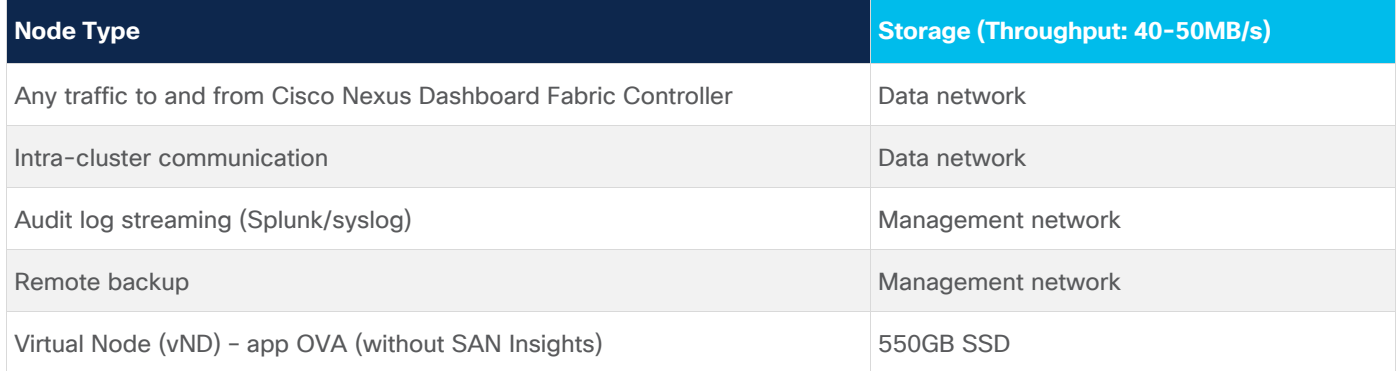

The following table provides information about network requirements for NDFC on Nexus Dashboard.

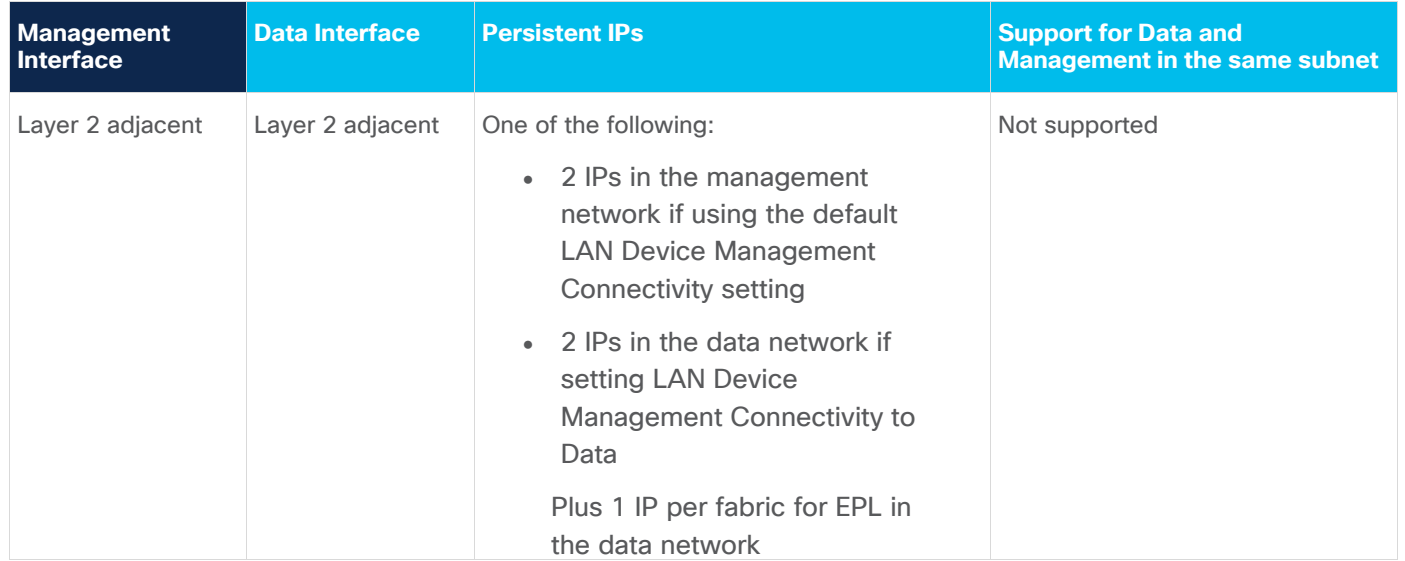

## **Supported Latency**

As Cisco Nexus Dashboard Fabric Controller is deployed atop Cisco Nexus Dashboard, the latency factor depends on Cisco Nexus Dashboard. Refer to the [Cisco Nexus Dashboard Deployment Guide](https://www.cisco.com/c/en/us/td/docs/dcn/nd/2x/deployment/cisco-nexus-dashboard-deployment-guide-2x.html) for information about latency.

#### **Supported Web Browsers**

Cisco Nexus Dashboard Fabric Controller is supported on the following web browsers:

- Google Chrome version: 92.0.4515.159
- Mozilla Firefox version: 91.0.2 (64-bit)
- Microsoft Edge version: 92.0.902.84

#### **Other Supported Software**

The following table lists the other software that is supported by Cisco Nexus Dashboard Fabric Controller Release 12.0.1a.

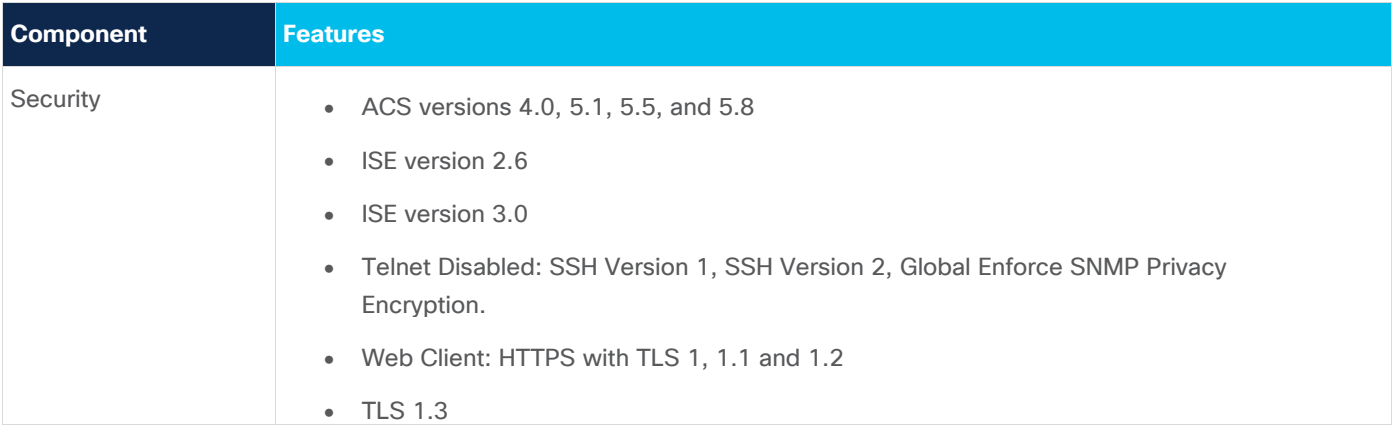

# New Software Features

Cisco Nexus Dashboard Fabric Controller Release 12.0.1a includes new features, enhancements, and hardware support. The following sections include information about the new features, enhancements, and hardware support introduced in the Cisco Nexus Dashboard Fabric Controller, Release 12.0.1a.

You can also watch the video [What's New in Cisco NDFC, Release 12.0.1a.](https://www.youtube.com/watch?v=RSgoTeTYnrU&list=PLFT-9JpKjRTAZC7YSciYcPNFyimCrJHb0)

## **Infrastructure Enhancements**

The following infrastructure features are new in Cisco NDFC Release 12.0.1a.

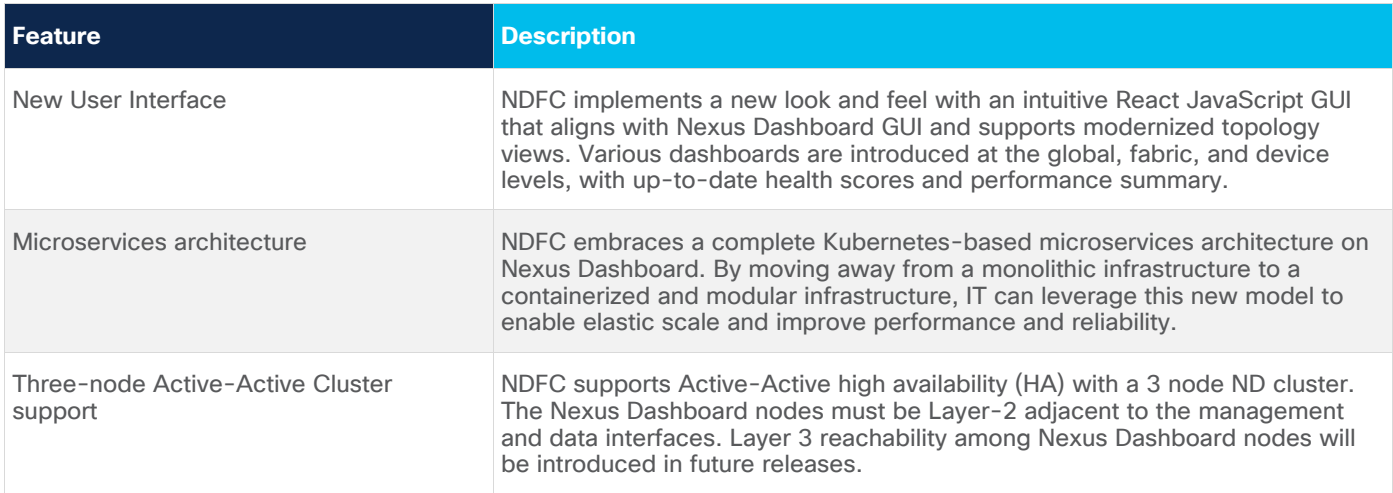

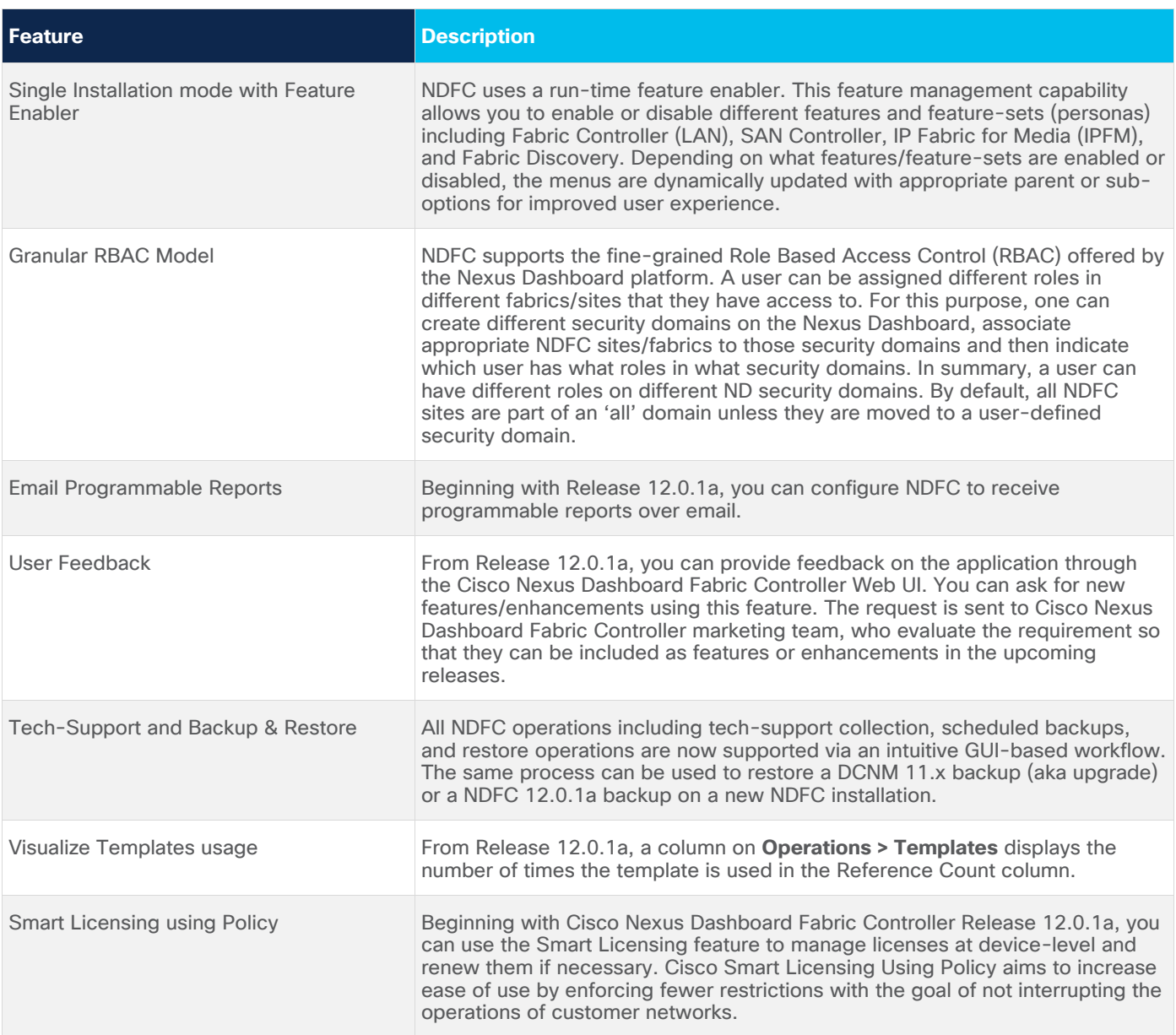

# **Fabric Controller Enhancements**

The following features are new in Cisco NDFC Release 12.0.1a for the Fabric Controller.

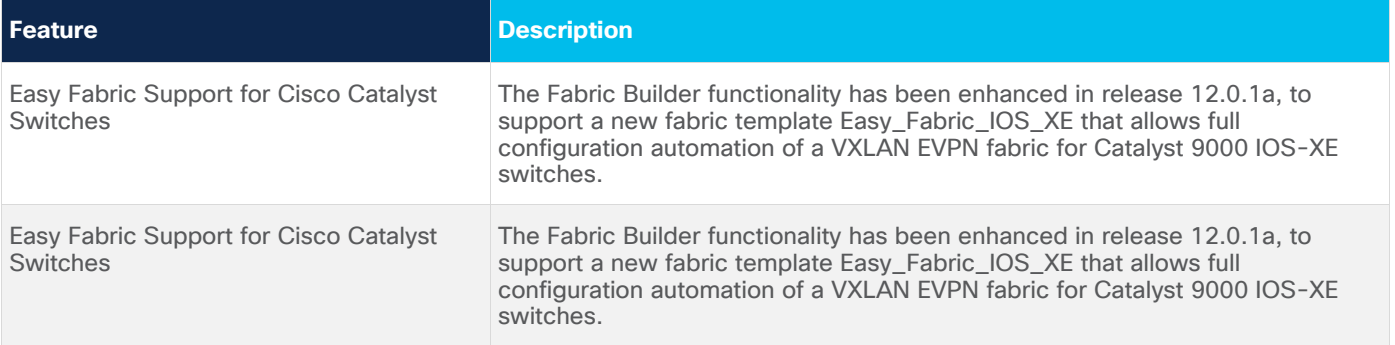

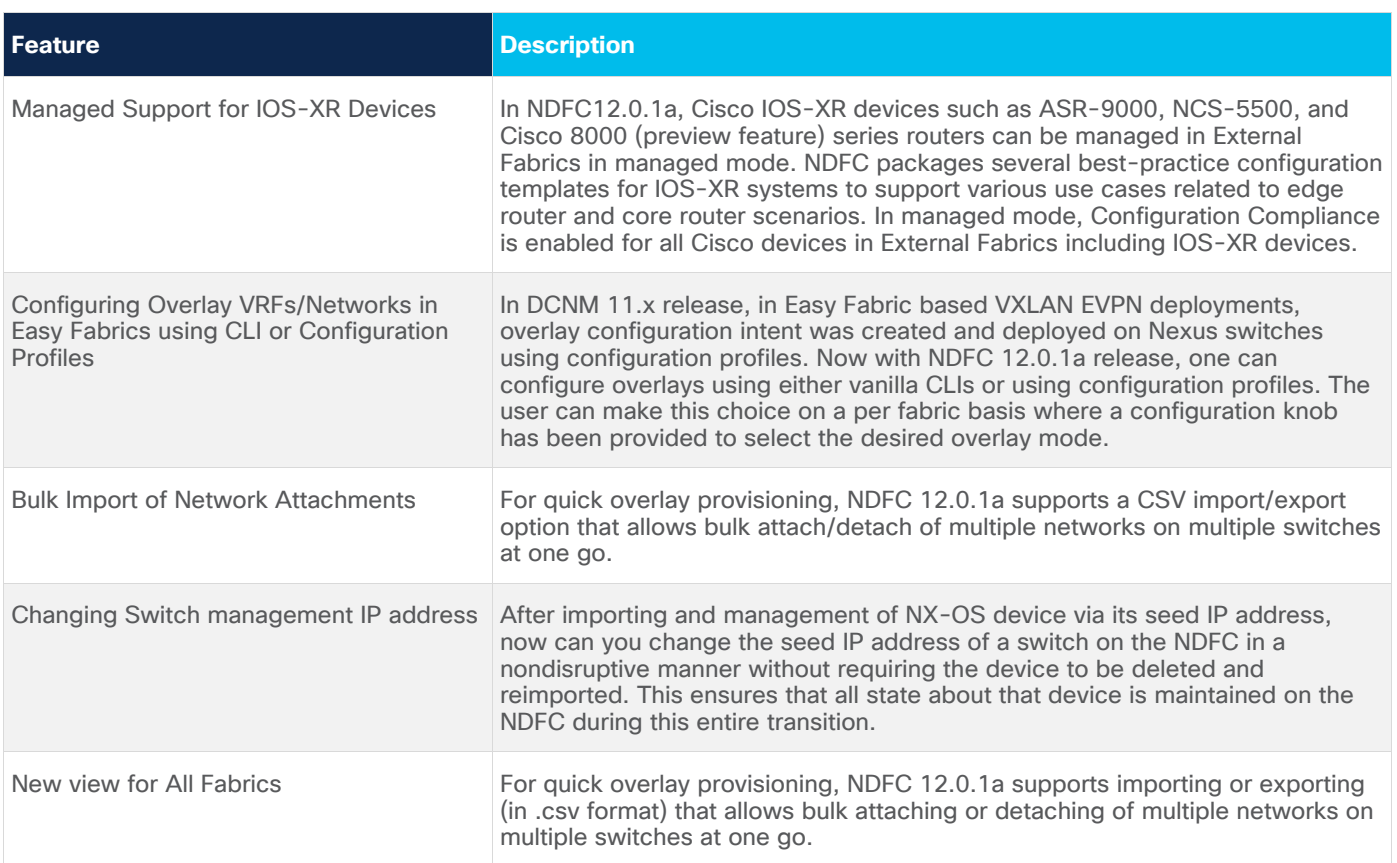

# **Fabric Controller with IP for Media (IPFM) Enhancements**

The following features are new in Cisco NDFC Release 12.0.1a for the Fabric Controller for IPFM Fabrics.

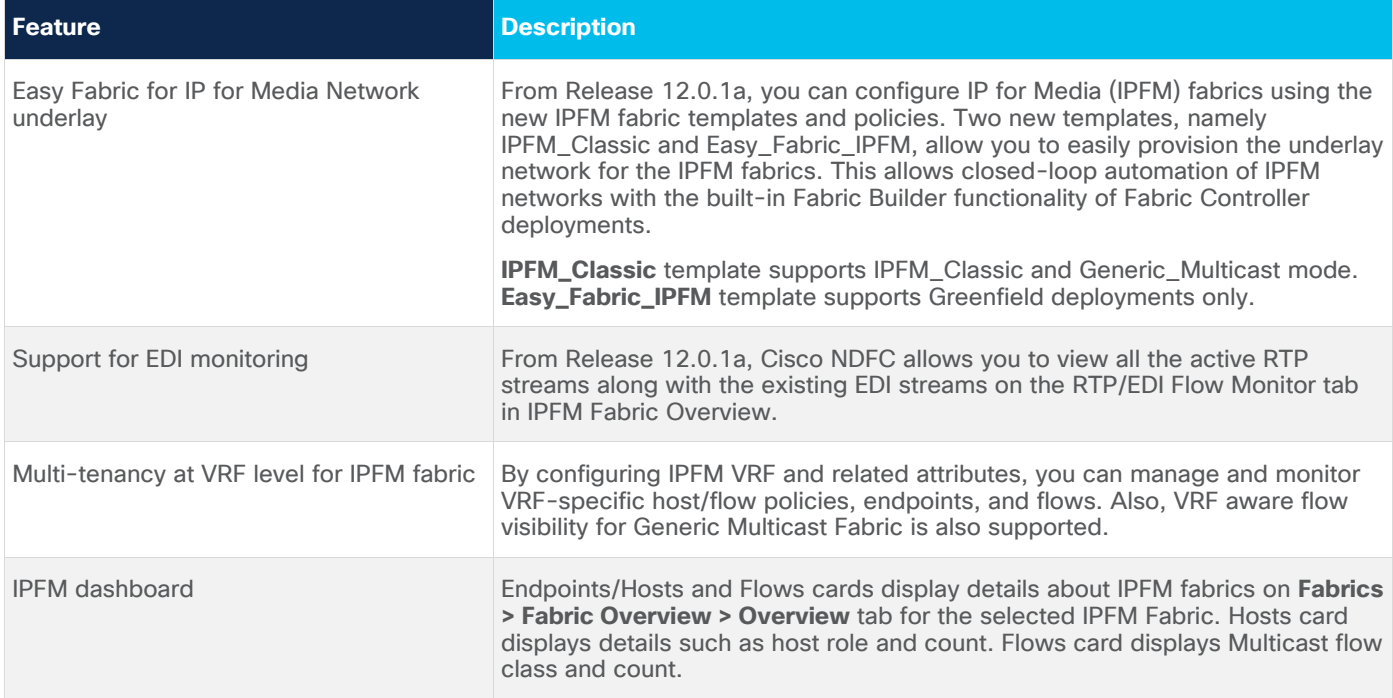

# **SAN Controller Enhancements**

The following features are new in Cisco Nexus Dashboard Fabric Controller Release 12.0.1a for the SAN Controller.

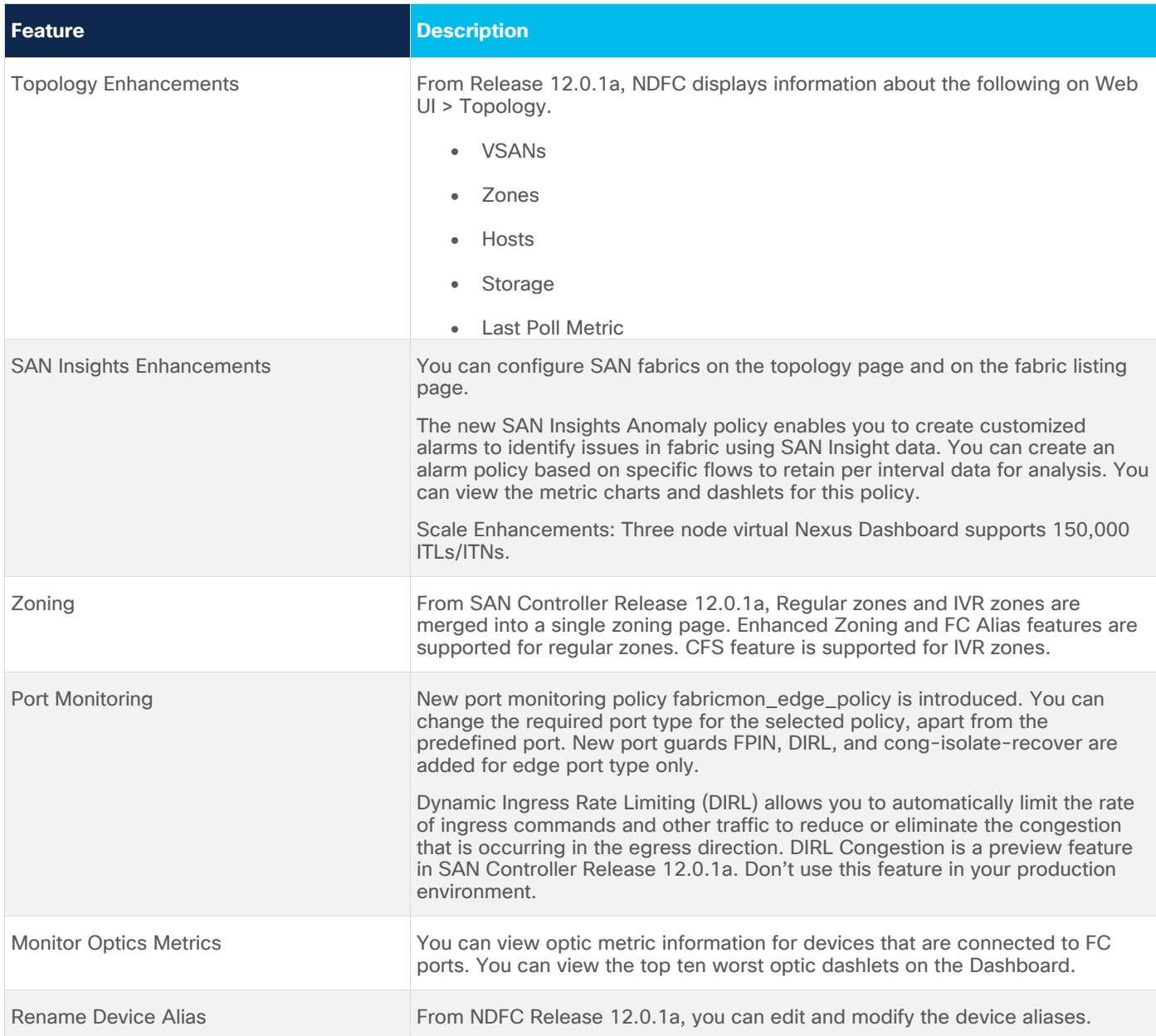

# New Hardware Features

The following new hardware is supported from Cisco Nexus Dashboard Fabric Controller Release 12.0.1a.

- 36x100G Ethernet module for Nexus 9000 Series—N9K-X9636C-R
- Cisco Nexus 9000 Series 24-port 400/100 Gigabit Ethernet QSFP-DD line card-N9K-X9624D-R2
- Fabric Module for Cisco Nexus 9508 R2-Series line cards-N9K-C9508-FM-R2
- Cisco Nexus 9332D-GX2B Switch with 32p 400/100-Gbps QSFP-DD ports and 2p 1/10 SFP+ ports—N9K-C9332D-GX2B
- Cisco Nexus 9364D-GX2A Switch with 64p 400/100-Gbps QSFP-DD ports and 2p 1/10 SFP+ ports—N9K-C9364D-GX2A
- Cisco MDS 9000 64-Gbps 48-port Fibre Channel-DS-X9748-3072K9

# Upgrade Paths

The following table summarizes the type of upgrade that you must follow to upgrade to Release 12.0.1a.

Go to [Software Download](https://software.cisco.com/download/home/281722751/type/282088134/release/) to download the Upgrade Tool scripts.

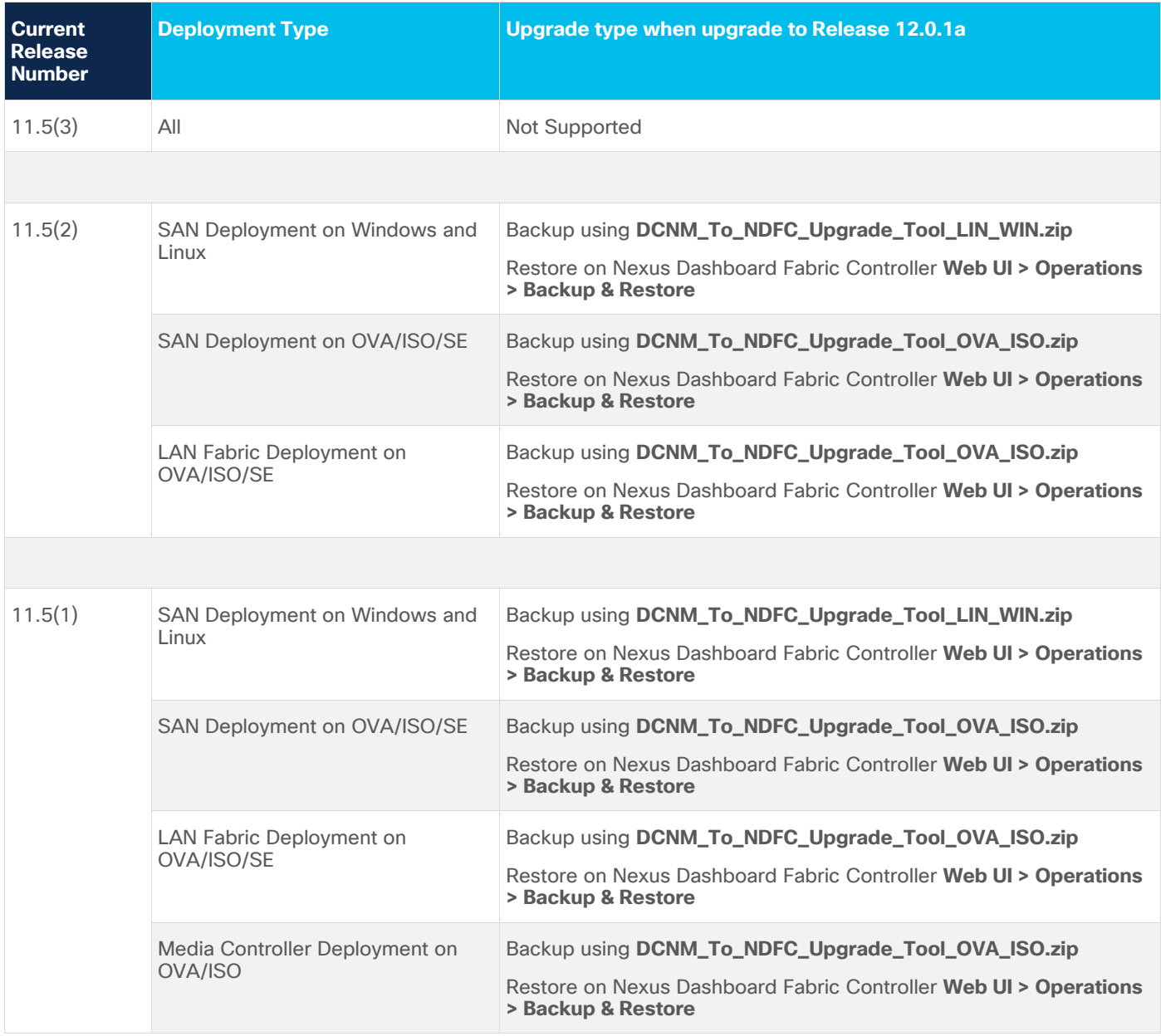

# **Persona Compatibility for Upgrade**

By using the appropriate Upgrade Tool, you can restore data that is backed up from DCNM Release 11.5(1) or Release 11.5(2) on a newly deployed Cisco Nexus Dashboard Fabric Controller for the personas as mentioned in the following table:

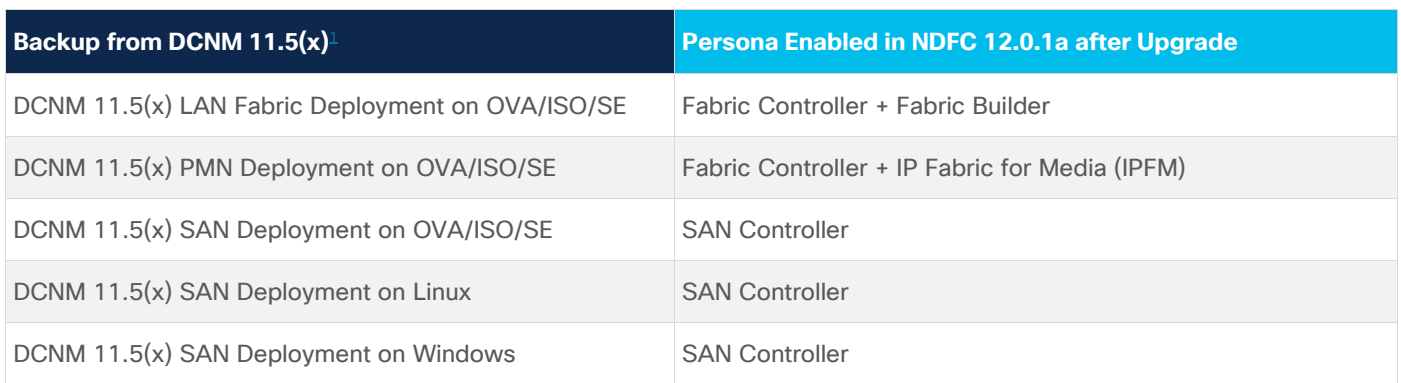

# **Feature Compatibility Post Upgrade**

The following table lists caveats associated with features that are restored from DCNM 11.5(x) backup after upgrade to NDFC, Release 12.0.1a.

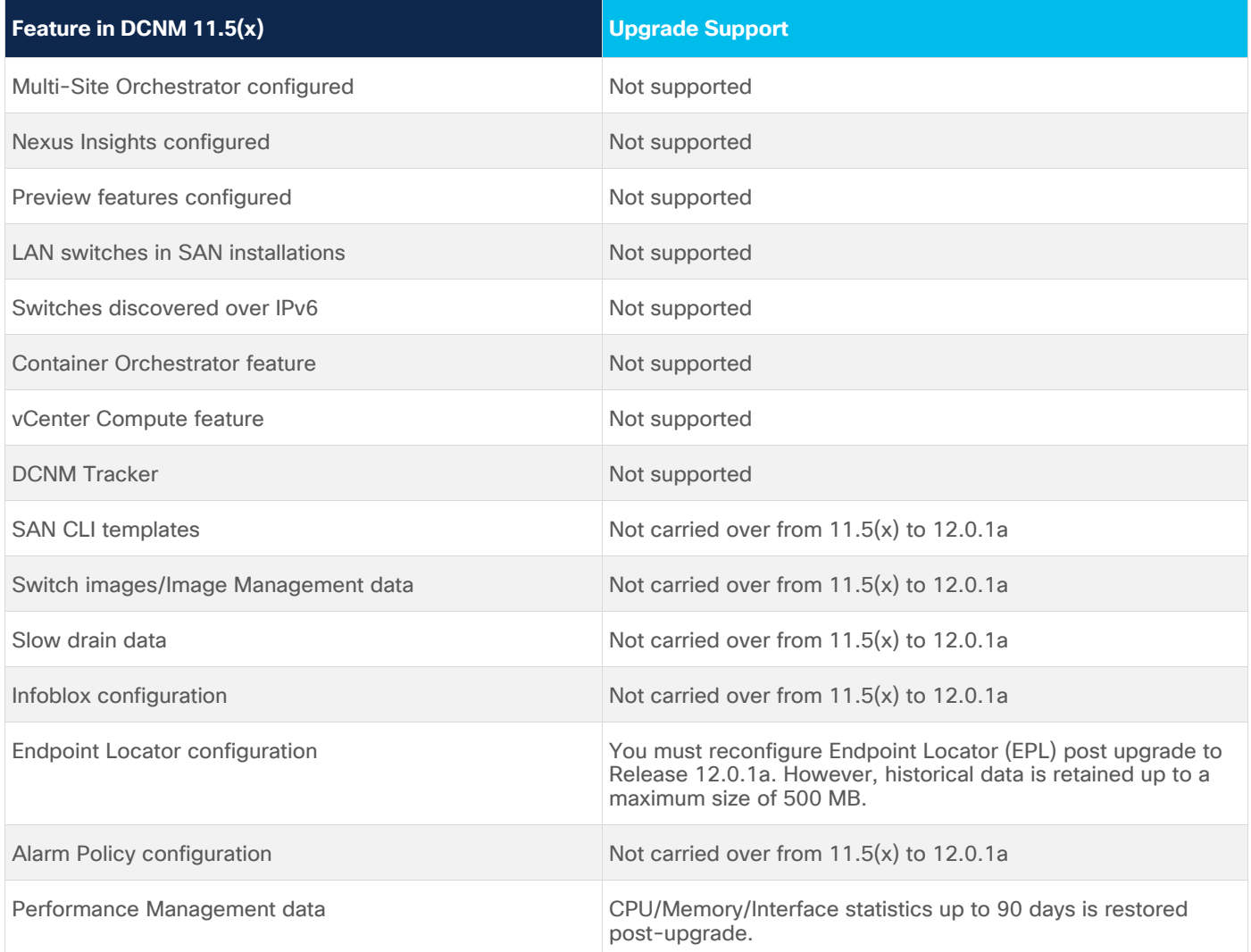

# Supported Cisco Platforms and Software Versions

# **Compatibility Matrix for Fabric Controller**

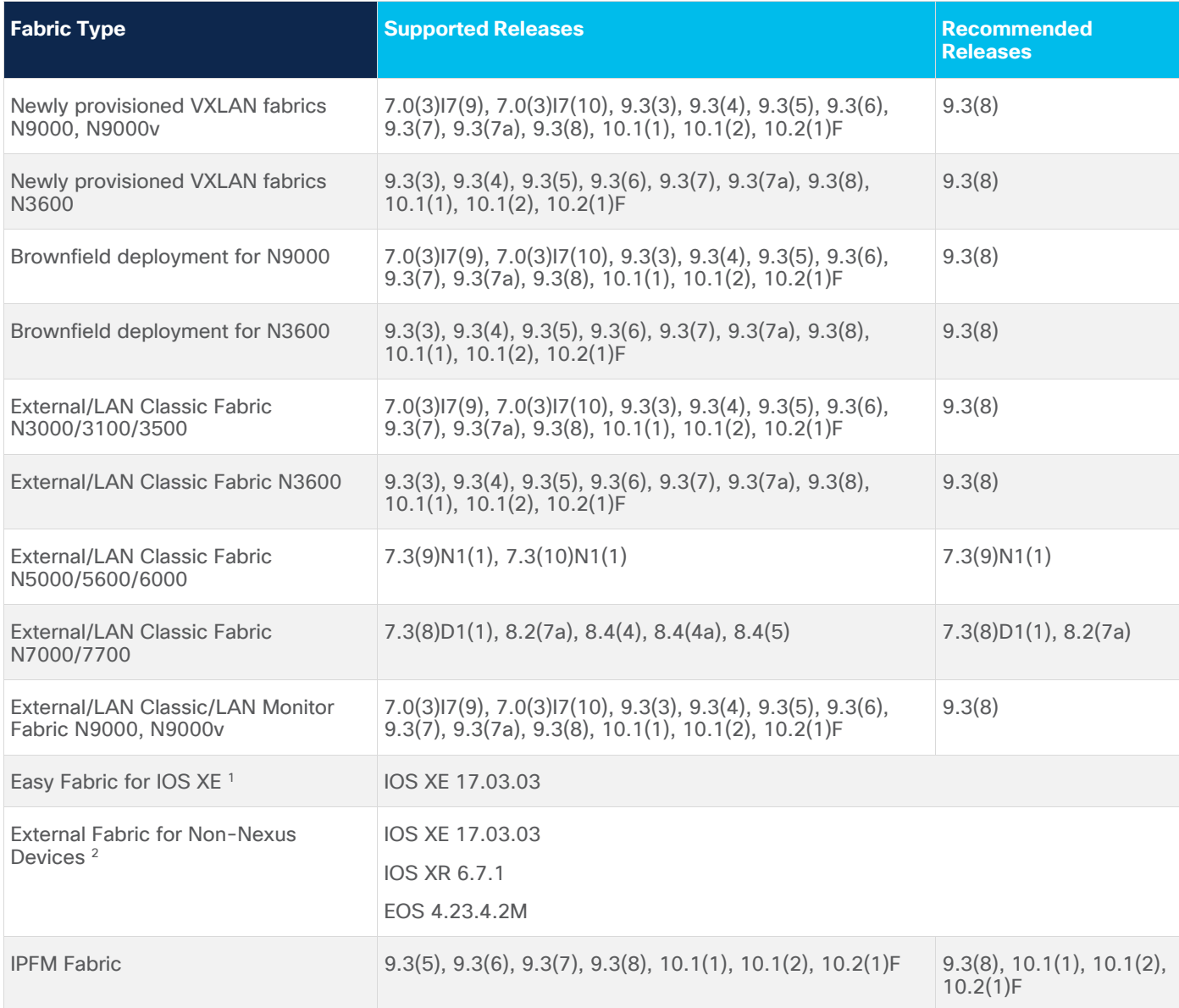

<sup>[1](https://www.cisco.com/c/en/us/td/docs/dcn/ndfc/1201/release-notes/cisco-ndfc-release-notes-1201/compatibility-matrix.html#fnsrc_d431e257)</sup> Only Catalyst 9K series supported. For qualified models, refer Supported Hardware section in Cisco NDFC Release Notes.

<sup>[2](https://www.cisco.com/c/en/us/td/docs/dcn/ndfc/1201/release-notes/cisco-ndfc-release-notes-1201/compatibility-matrix.html#fnsrc_d431e277)</sup> ASR 1K, ASR 9K, Catalyst 9K, CSR 1KV, NCS 5500, Arista DCS series supported. For qualified models, refer Supported Hardware section in Cisco NDFC Release Notes.

# **Compatibility Matrix for SAN Controller**

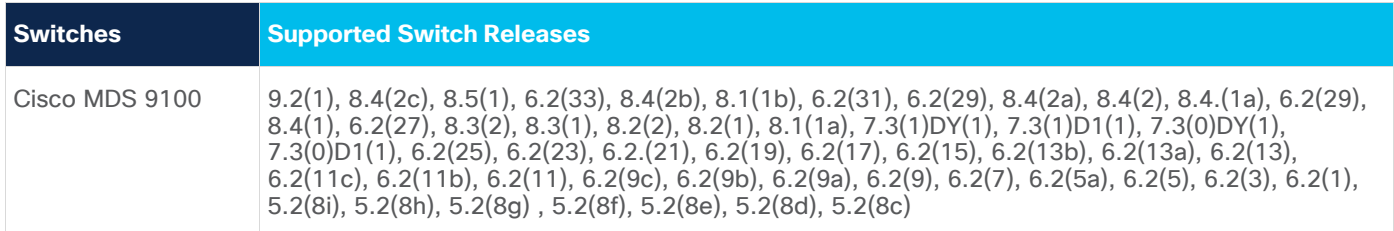

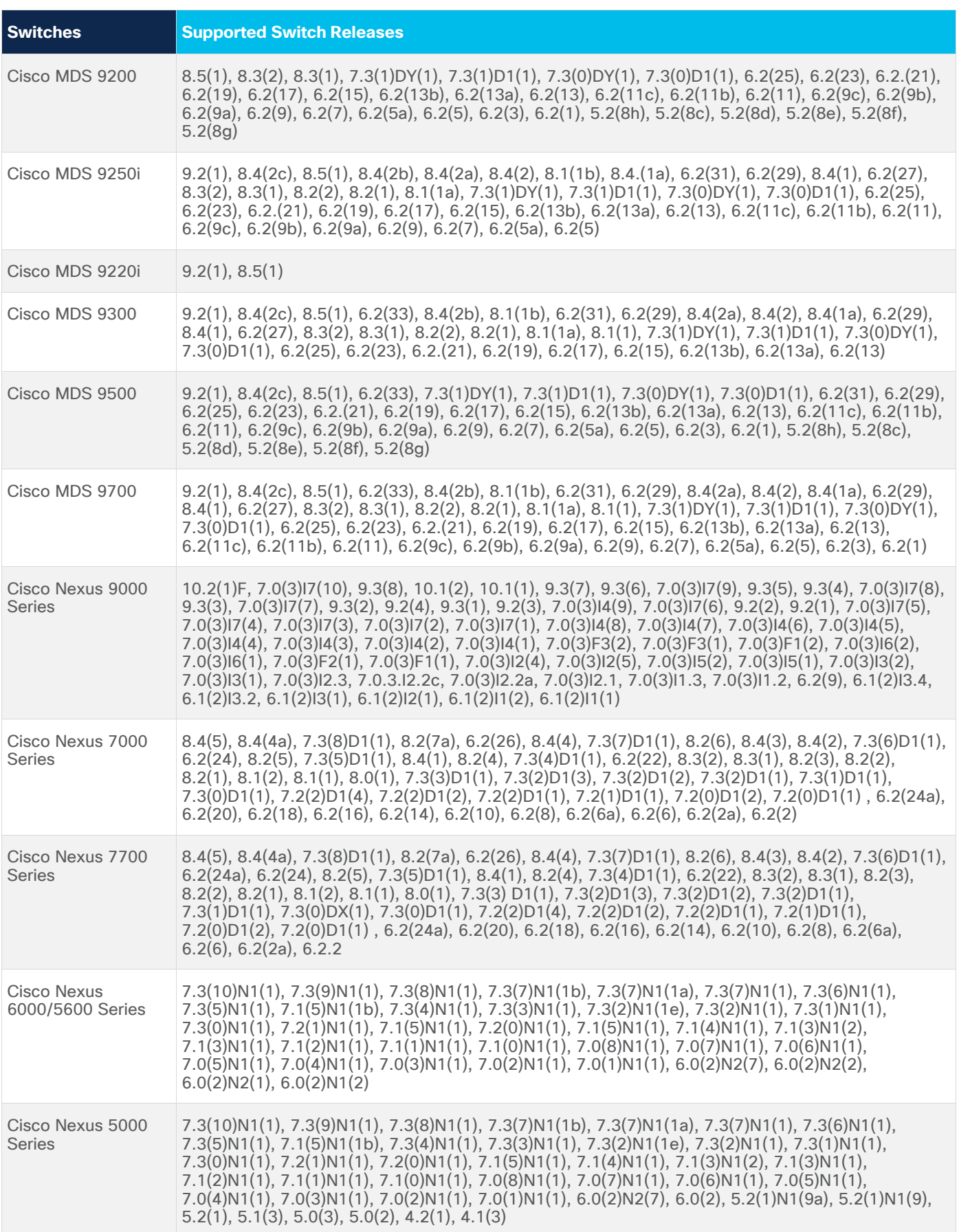

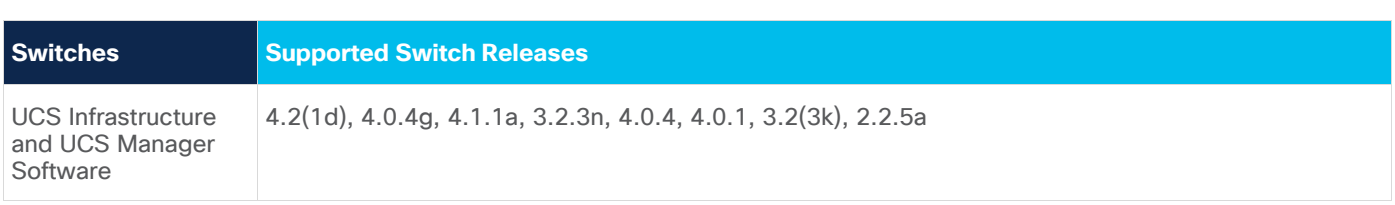

**Note:** The Cisco NX-OS version of the Cisco Nexus 2000 Series Fabric Extenders will be the same as the NX-OS version of the supported Nexus switch (that is, Cisco Nexus 5000, Cisco Nexus 7000, or Cisco Nexus 9000).

# **Compatibility Matrix for Cisco Nexus Dashboard and Applications**

Cisco Nexus Dashboard and Services compatibility information for specific Cisco Nexus Dashboard, services, and fabric versions. See [Cisco Nexus Dashboard and Services Compatibility Matrix.](https://www.cisco.com/c/dam/en/us/td/docs/dcn/tools/dcn-apps/index.html)

For recommendation on [Nexus Dashboard](https://www.cisco.com/c/dam/en/us/td/docs/dcn/tools/nd-sizing/index.html) cluster sizing for co-hosting services, see the Nexus Dashboard [Capacity Planning tool](https://www.cisco.com/c/dam/en/us/td/docs/dcn/tools/nd-sizing/index.html) instead.

# Supported Hardware

## **UCS Fabric Interconnect Integration**

The following tables list the products and components that are supported in the Cisco Nexus Dashboard Fabric Controller, Release 12.0.1a.

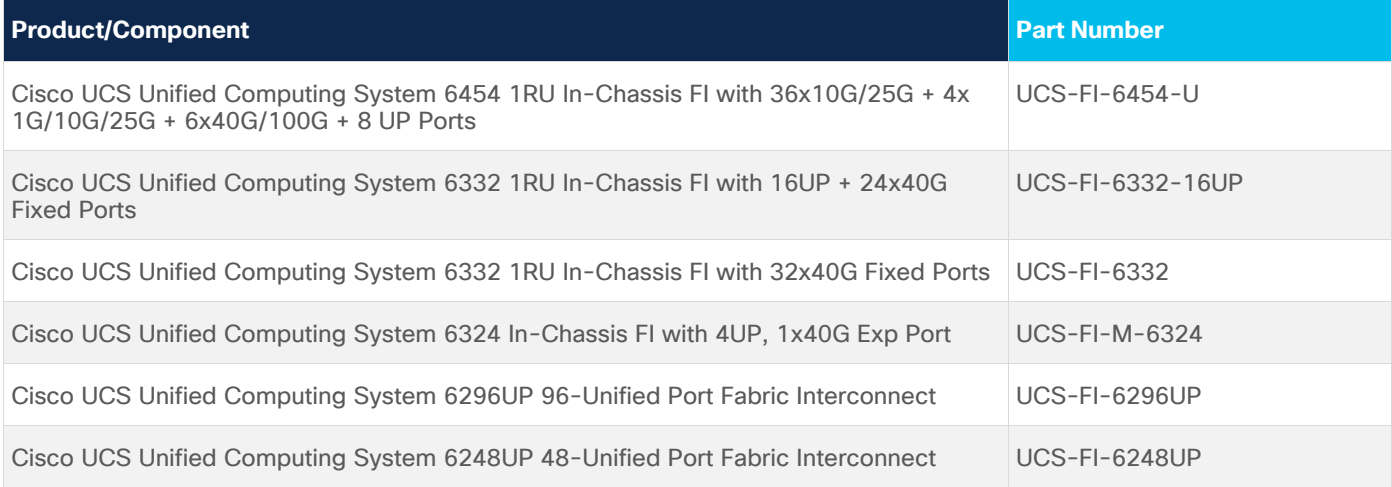

## **Cisco MDS 9000 Series Switches Family**

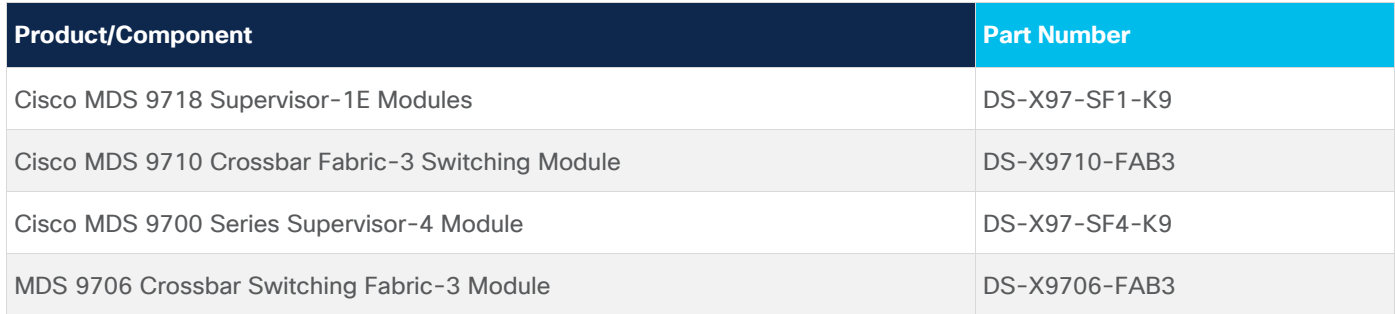

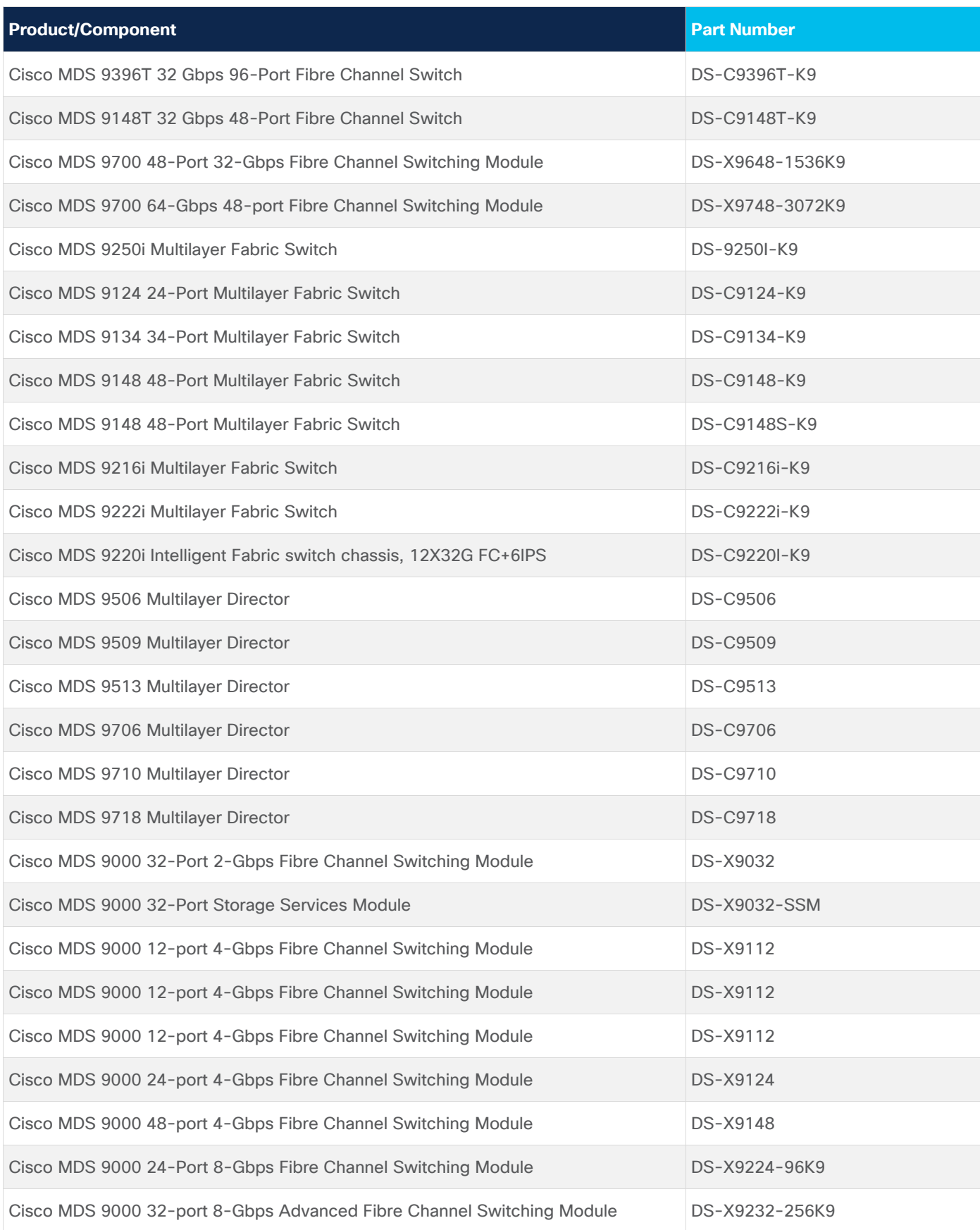

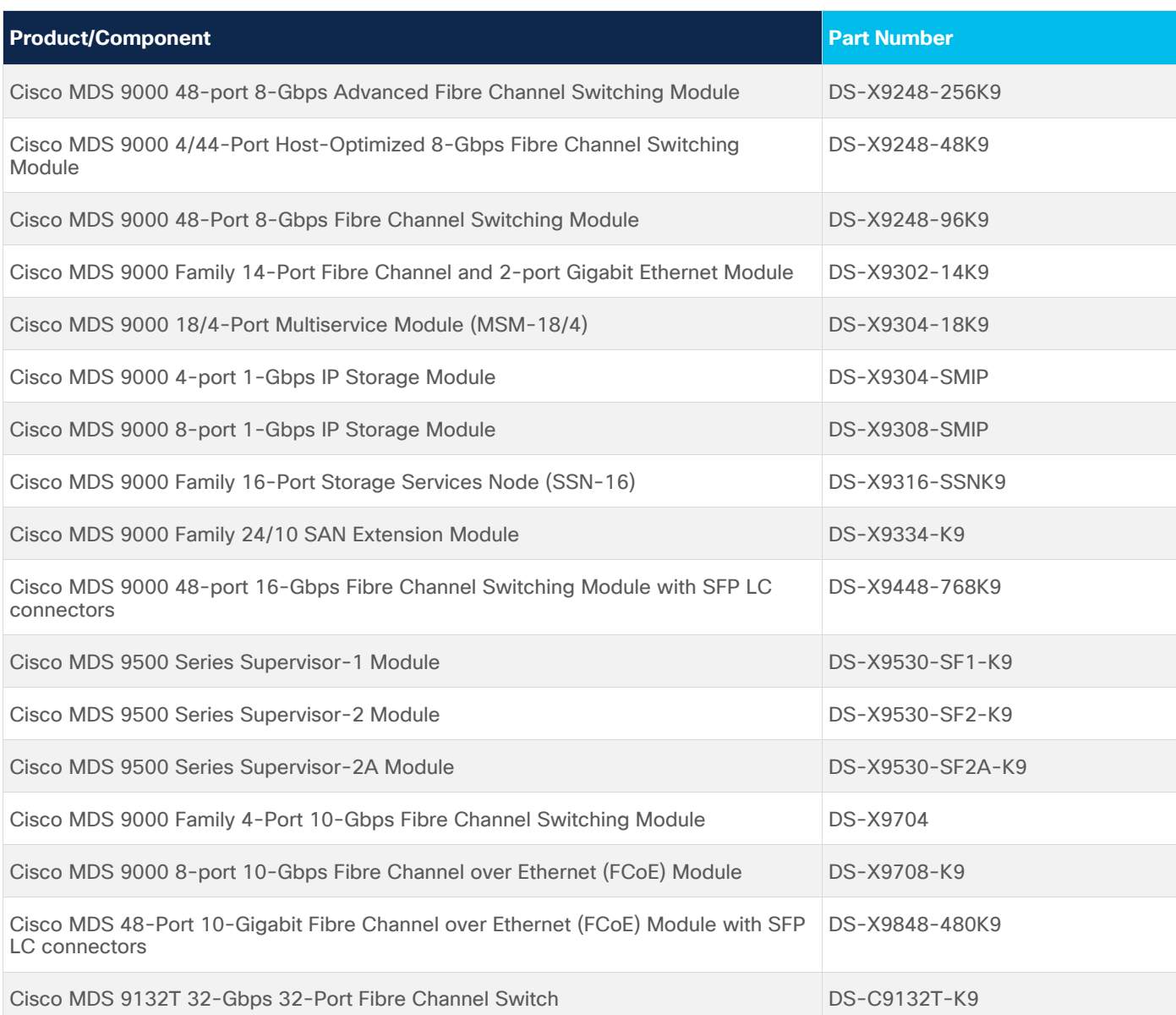

# **Cisco Nexus 9000 Series Switches**

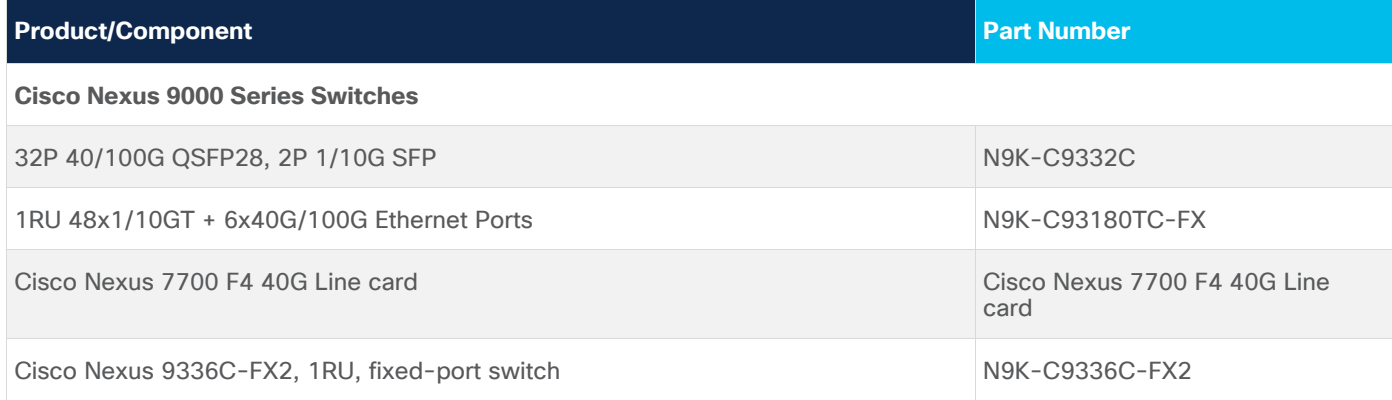

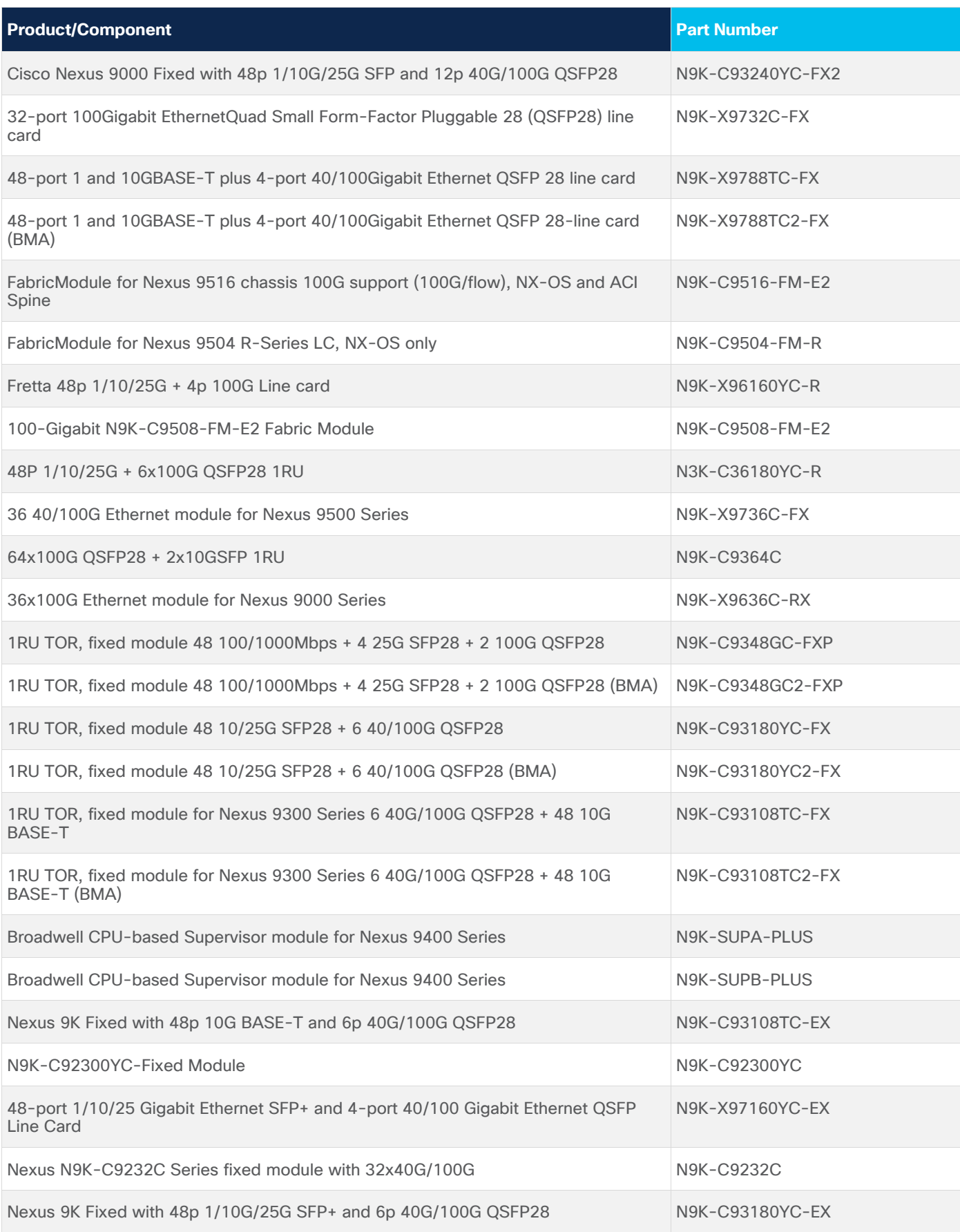

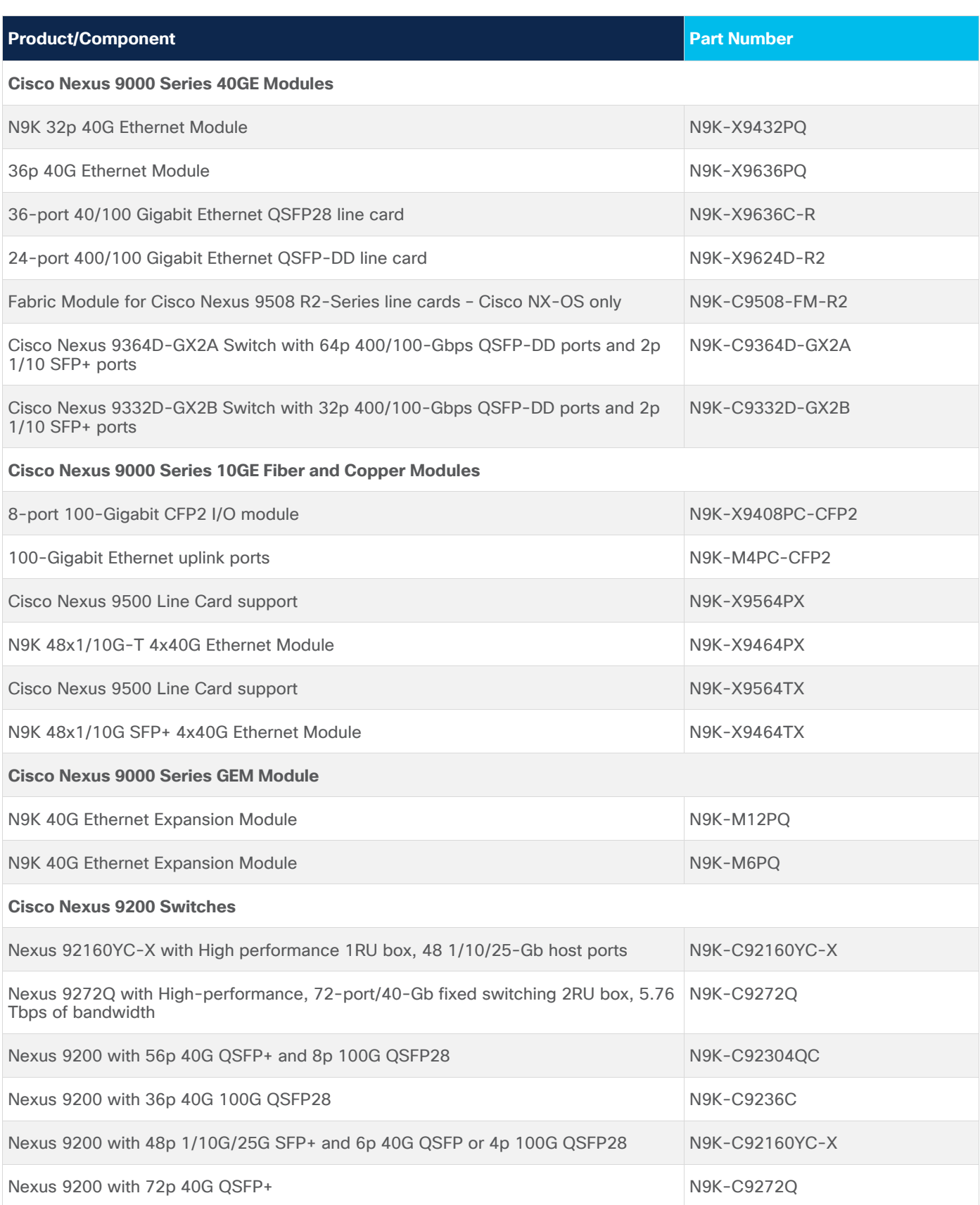

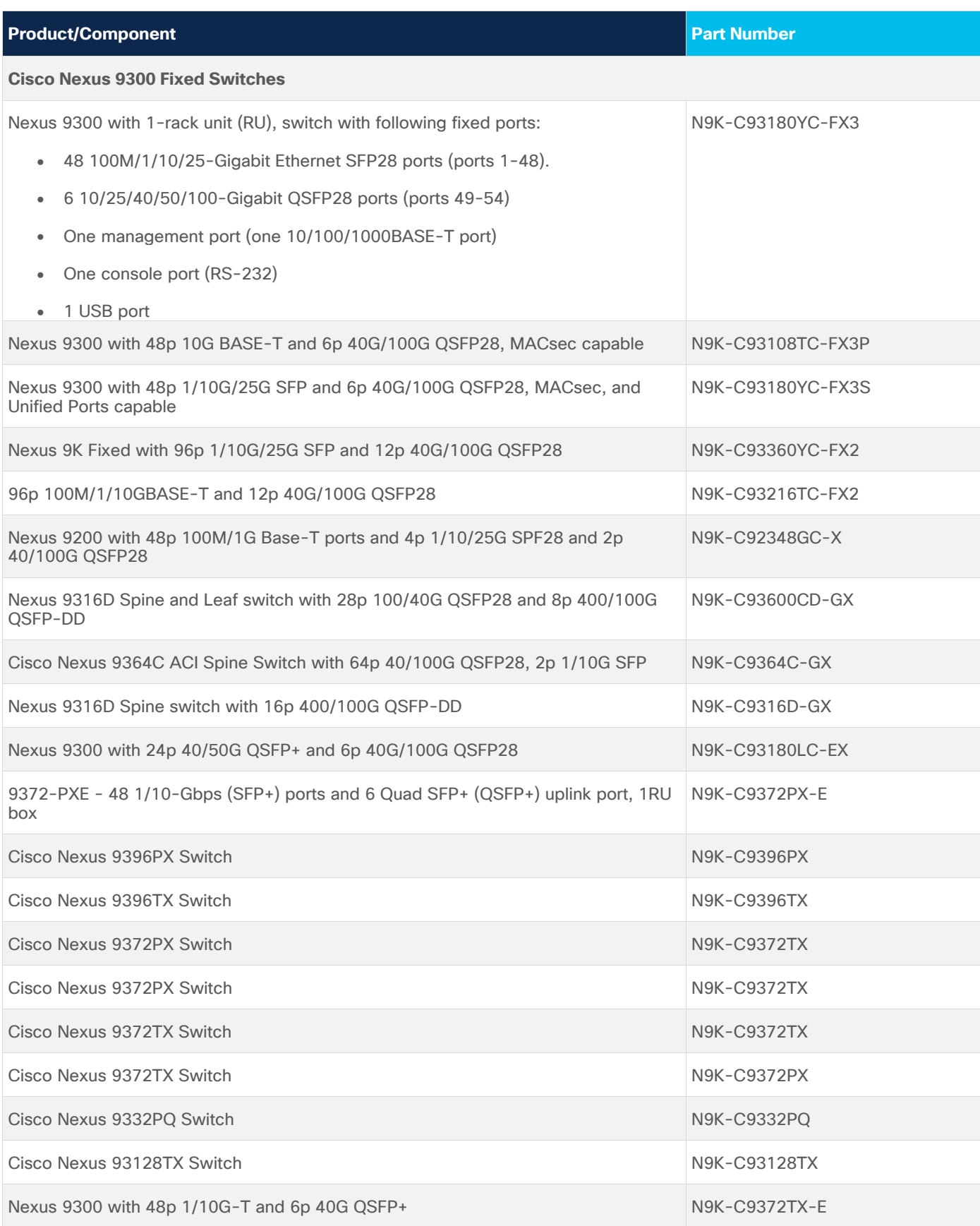

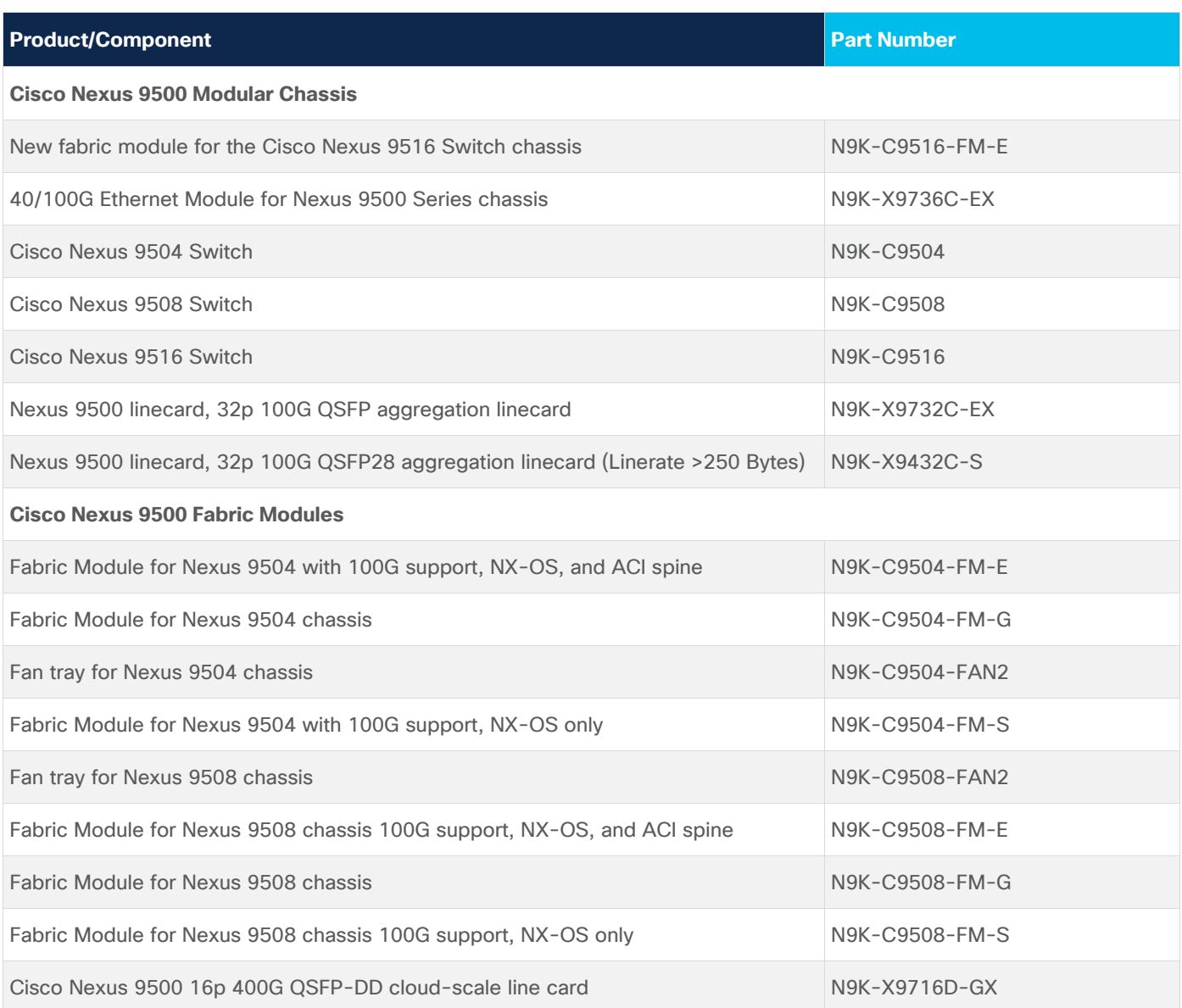

# **Cisco Nexus 7000 Series Switches**

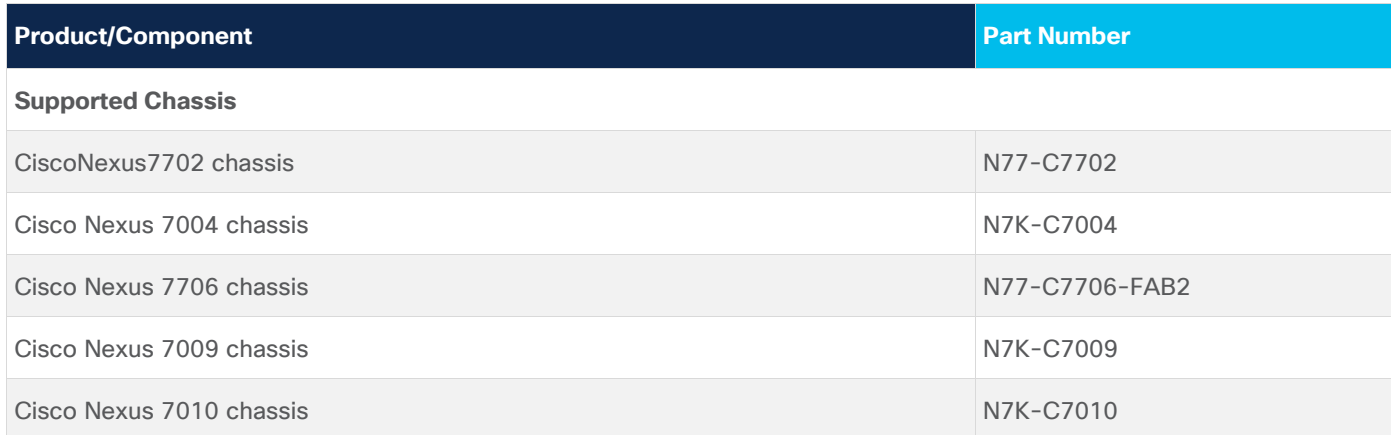

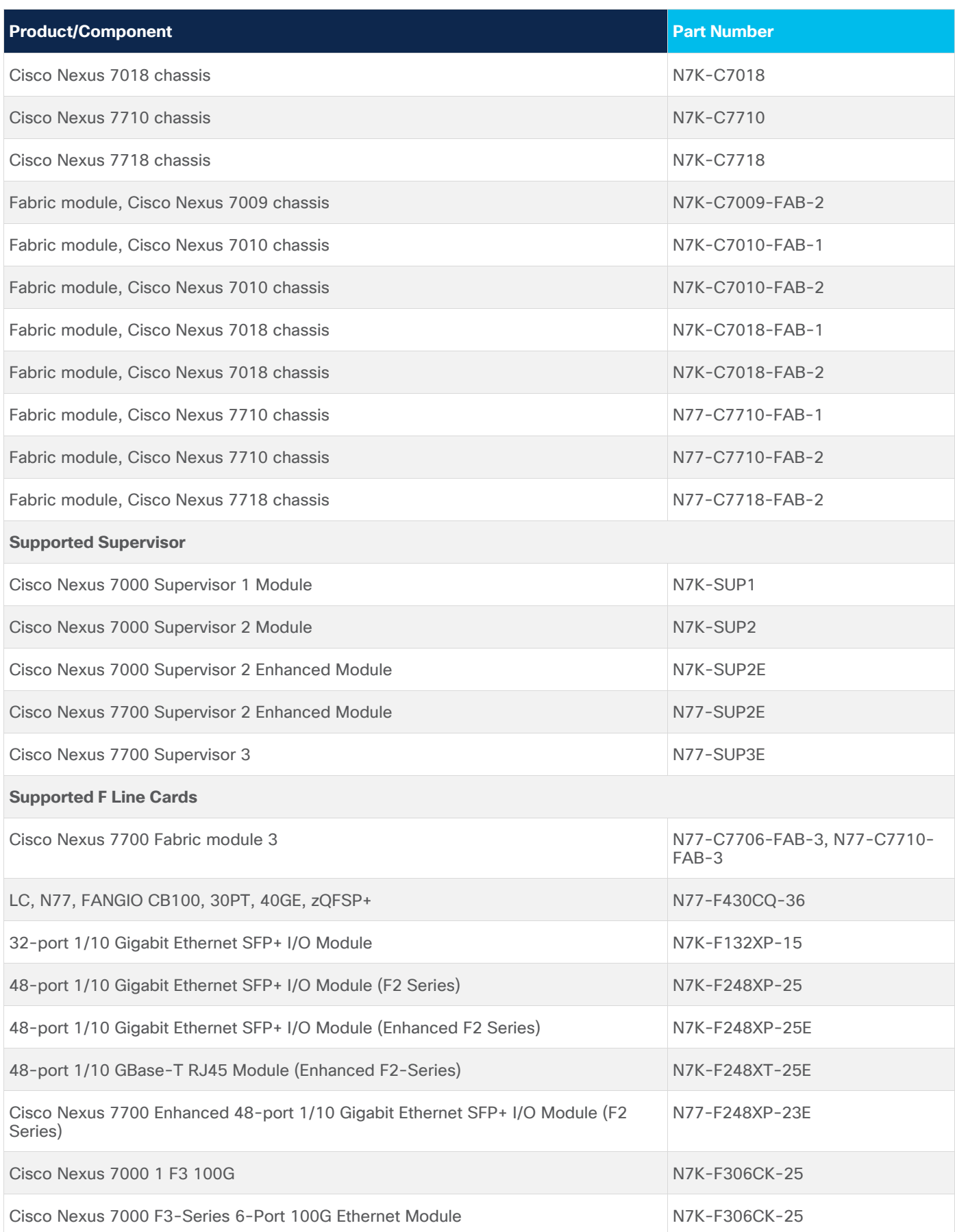

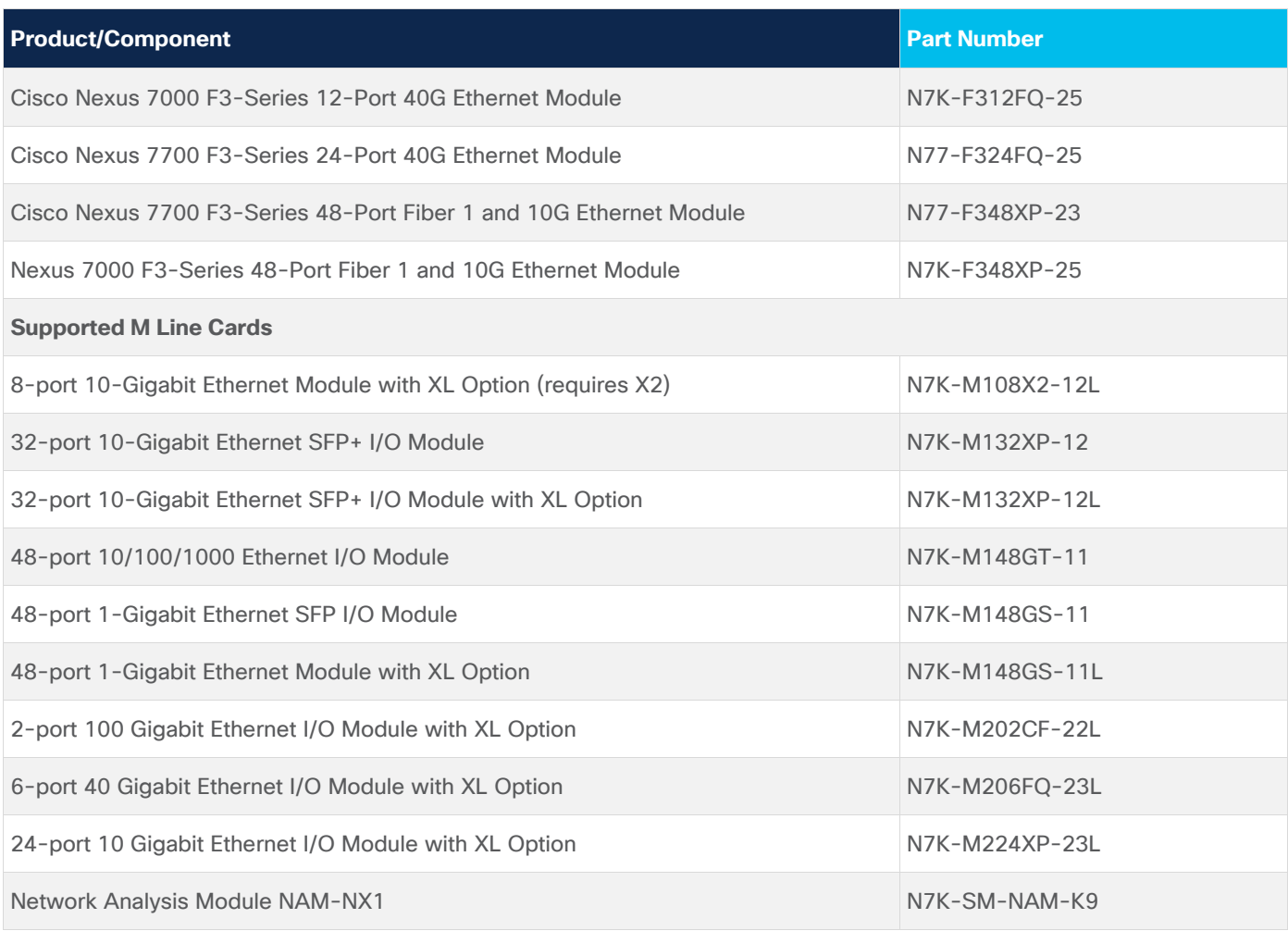

# **Cisco Nexus 6000 Series Switches**

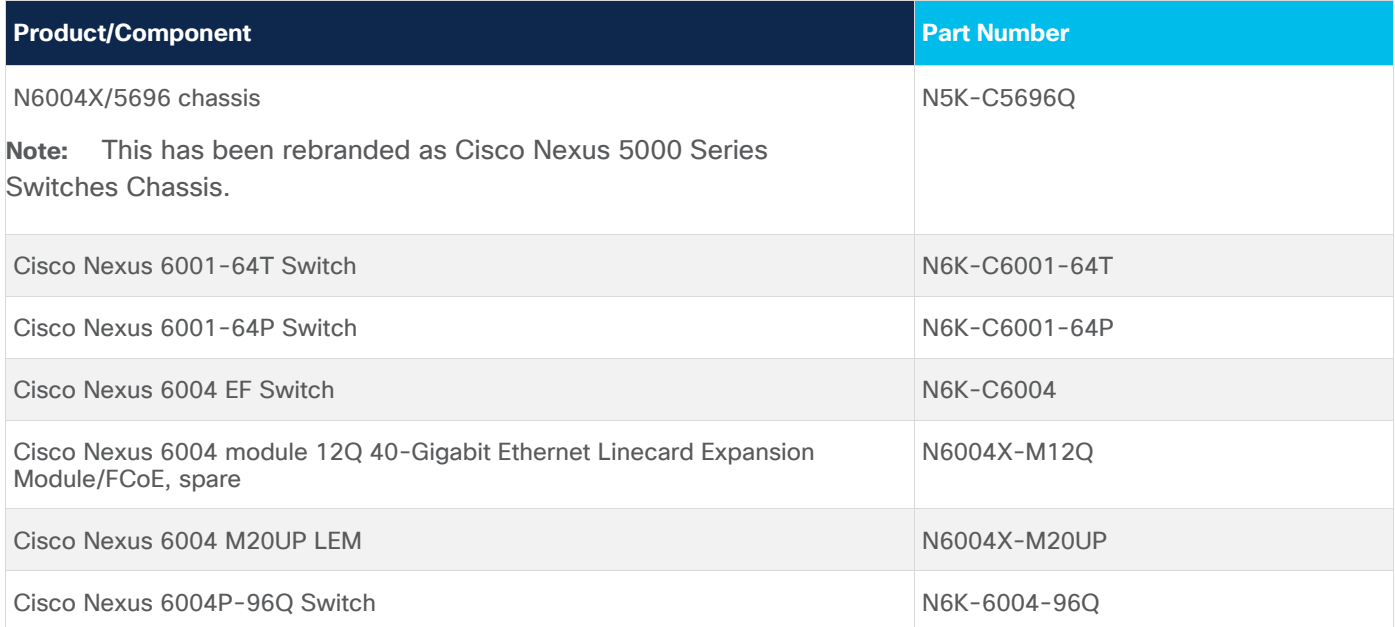

# **Cisco Nexus 5000 Series Switches**

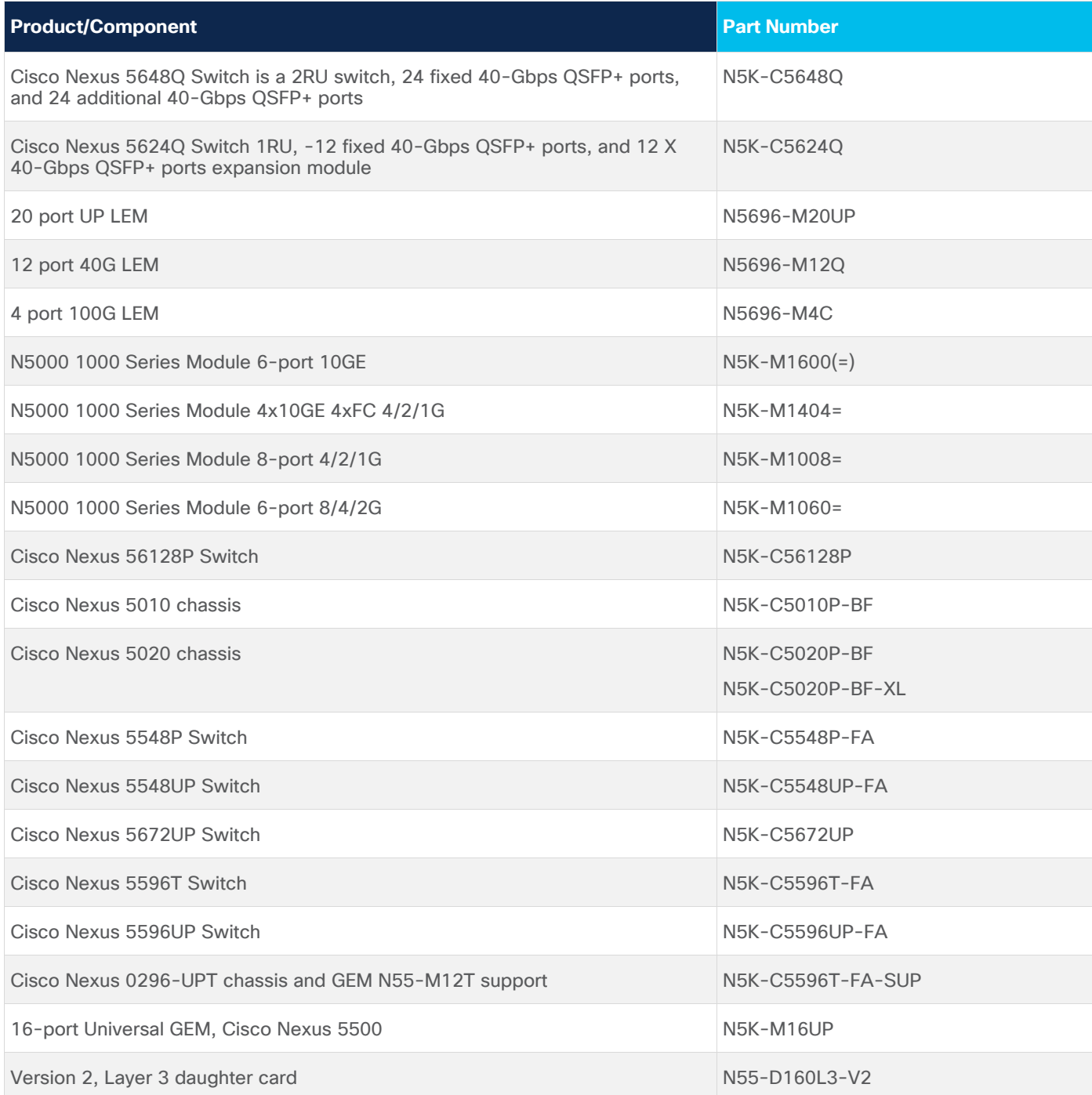

# **Cisco Nexus 3000 Series Switches**

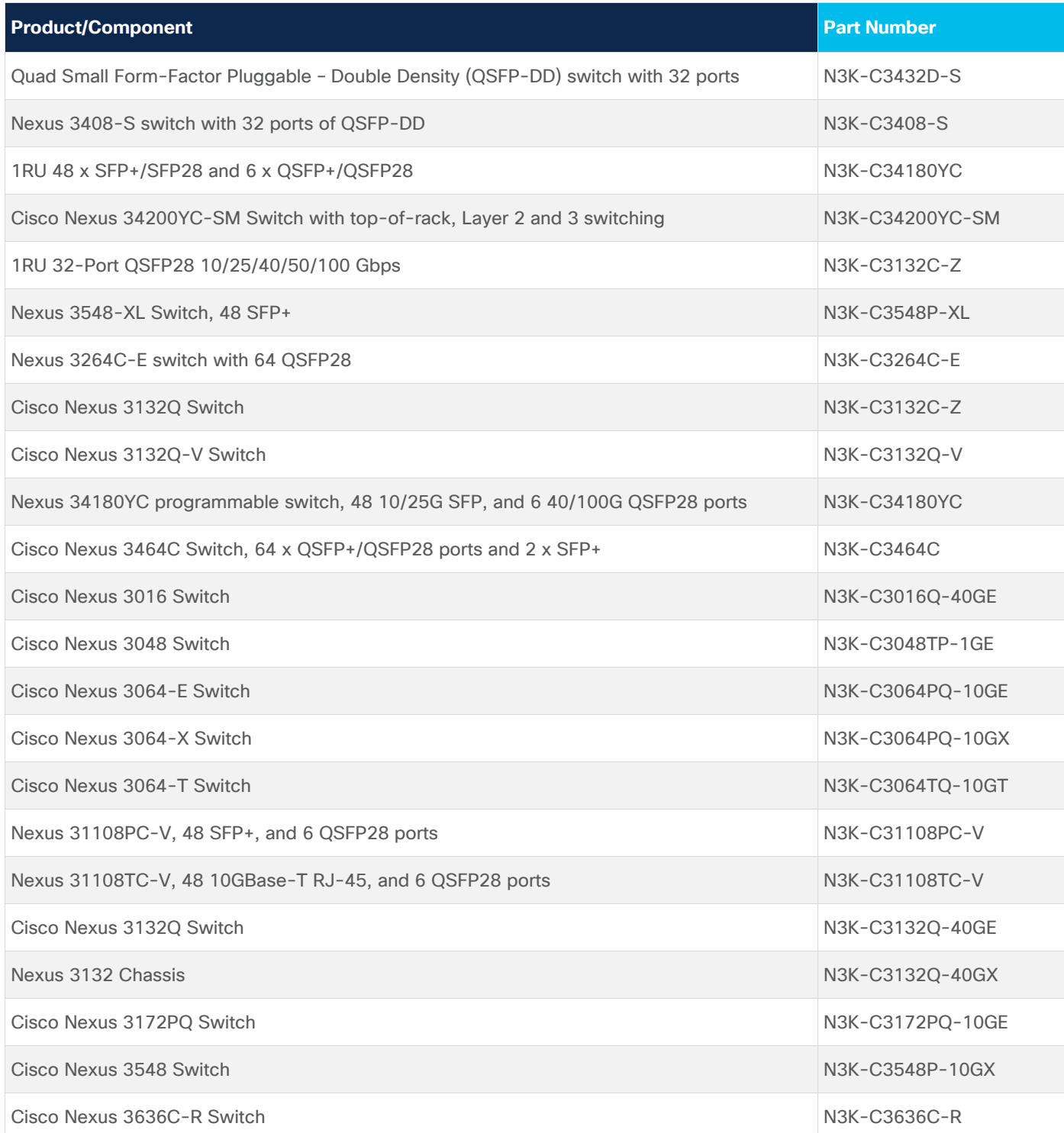

# **Cisco Nexus 2000 Series Fabric Extenders**

The following tables list the products and components that are supported in the Cisco Nexus Dashboard Fabric Controller, Release 12.0.1a.

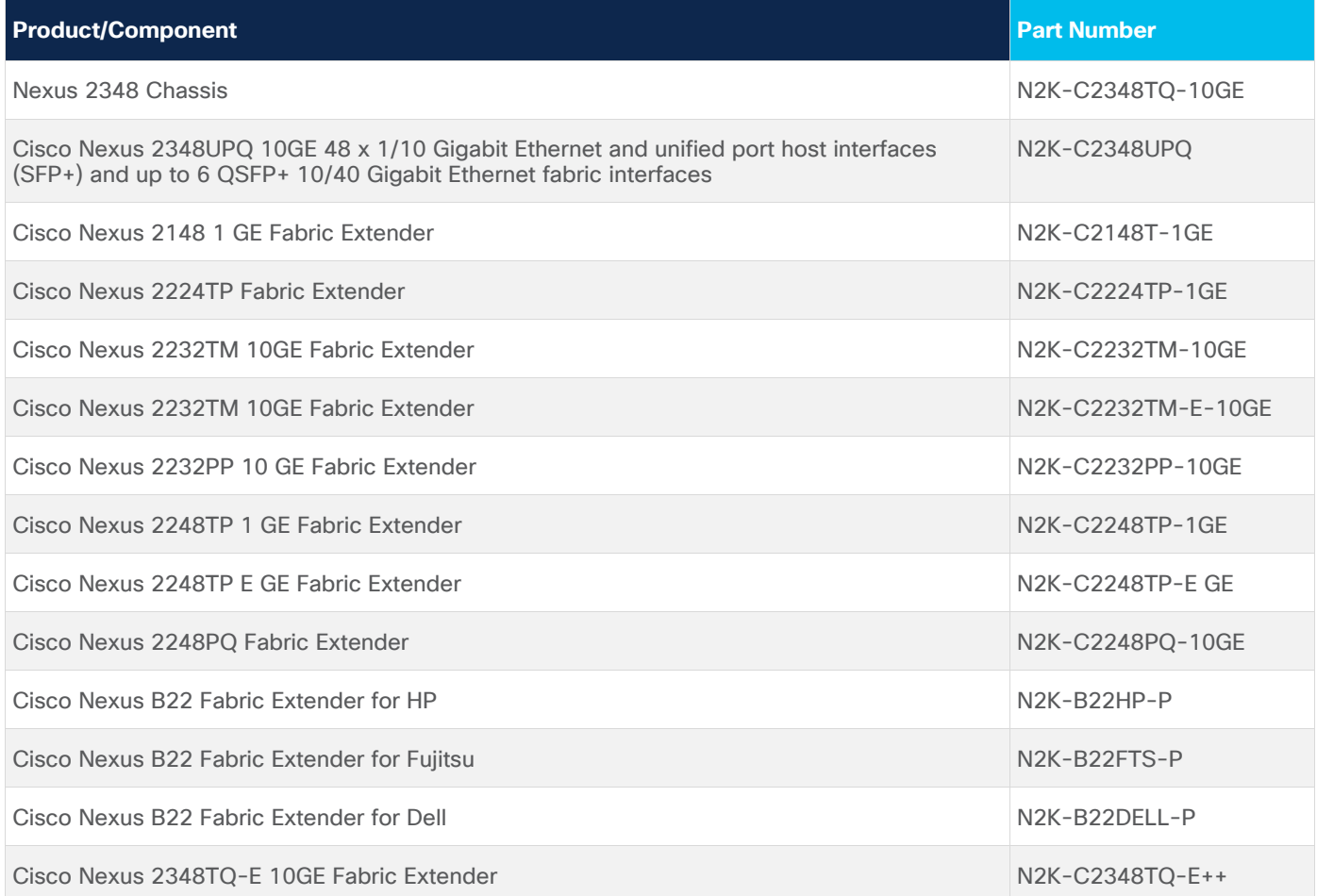

## **Supported Non-Nexus Devices**

- Cisco ASR 1001-X
- Cisco ASR 1002-HX
- Cisco ASR-9001
- Cisco Catalyst 9300-48U
- Cisco Catalyst 9300-24T
- Cisco Catalyst 9300-48P
- Cisco Catalyst 9500-48YC
- Cisco Catalyst 9500-32C
- Cisco CSR 1000v
- Cisco NCS 5501
- Arista DCS-7050SX3-48YC12

## **Supported IBM Directors and Switches**

- IBM SAN192C-6 8978-E04 (4 Module) SAN Director
- IBM SAN384C-6 8978-E08 (8 Module) SAN Director
- IBM SAN768C-6 8978-E16 (16 Module) SAN Director
- IBM SAN50C-R 8977-R50 50-Port SAN Extension Switch
- IBM SAN32C-6 8977-T32 32X32G FC SAN Switch
- IBM SAN48C-6 8977-T48 48X32G FC SAN Switch
- IBM SAN96C-6 8977-T96 96X32G FC SAN Switch
- IBM SAN16C-R 8977-R16 SAN Switch

# Resolved Issues

There are no Resolved Caveats for Cisco Nexus Dashboard Fabric Controller, Release 12.0.1a.

## Open Issues

The following table lists the Open bugs for Cisco Nexus Dashboard Fabric Controller, Release 12.0.1a. Click the bug ID to access the Bug Search tool and see additional information about the caveat.

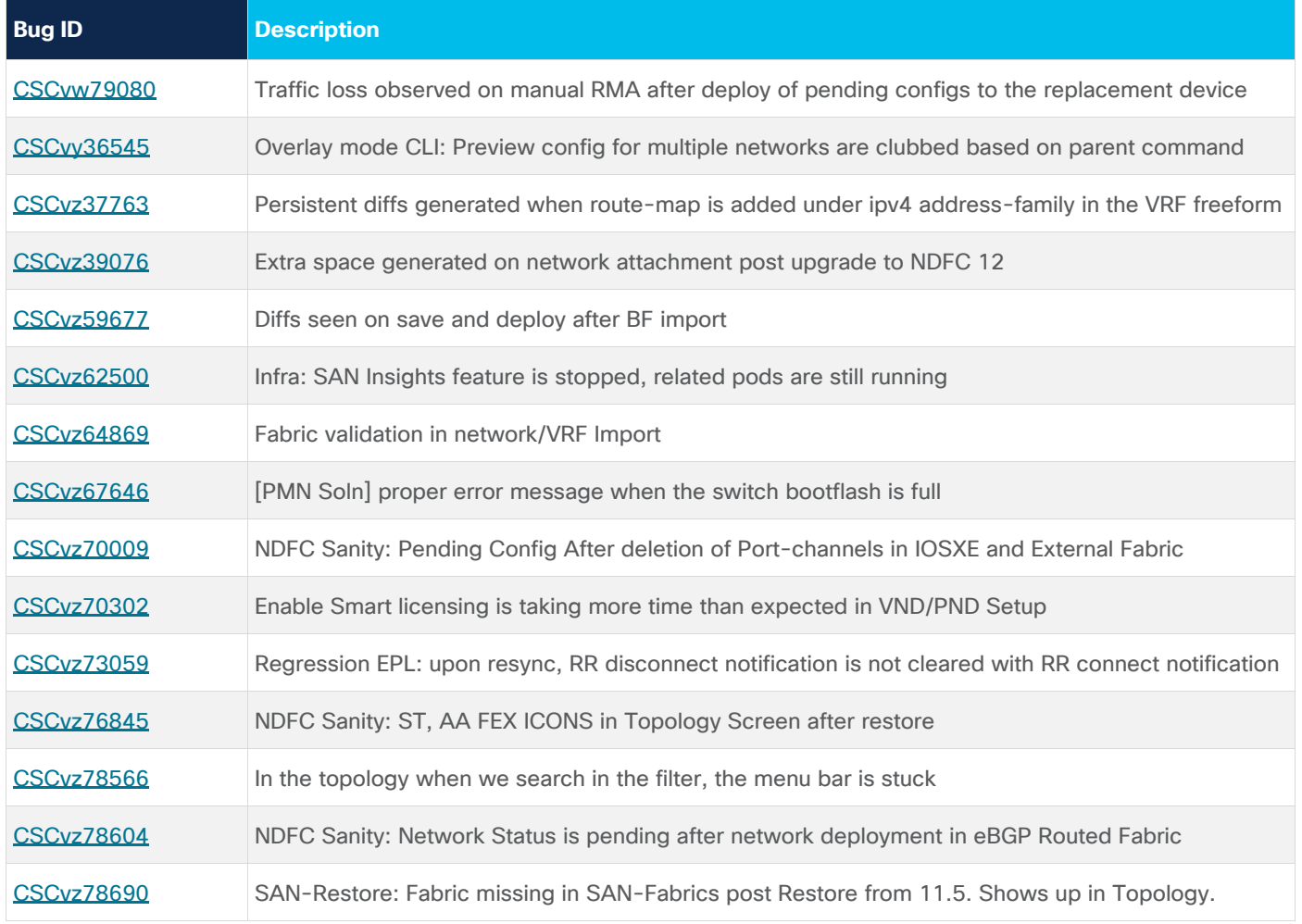

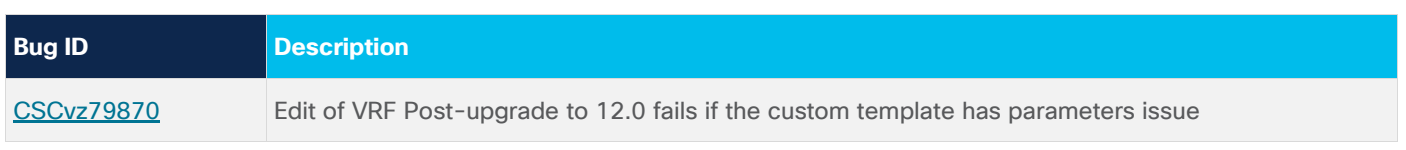

# <span id="page-28-0"></span>Related Content

The Cisco Nexus Dashboard Fabric Controller documentation can be accessed from the following website:

[https://www.cisco.com/c/en/us/support/cloud-systems-management/nexus-dashboard-fabric](https://www.cisco.com/c/en/us/support/cloud-systems-management/nexus-dashboard-fabric-controller-12/model.html)[controller-12/model.html](https://www.cisco.com/c/en/us/support/cloud-systems-management/nexus-dashboard-fabric-controller-12/model.html)

## **Navigating the Cisco Nexus Dashboard Fabric Controller Documentation**

The following table describes and provides links to the user documentation available for Cisco Nexus Dashboard Fabric Controller. To find a document online, use one of the links in this section.

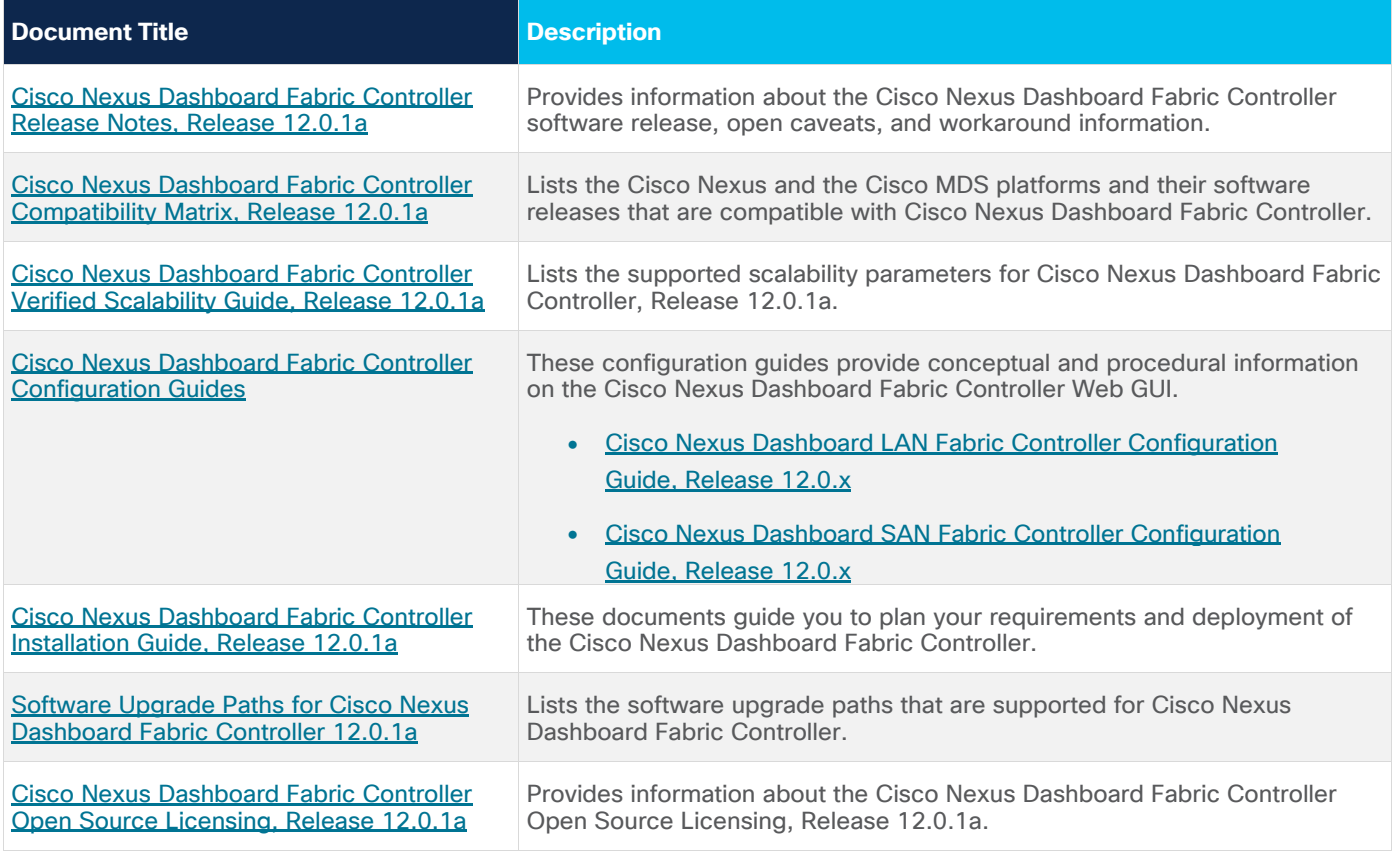

# **Platform-Specific Documents**

The documentation set for platform-specific documents that Cisco Nexus Dashboard Fabric Controller manages includes the following:

**Cisco Nexus 2000 Series Fabric Extender Documentation** 

<https://www.cisco.com/c/en/us/products/switches/nexus-2000-series-fabric-extenders/index.html>

**Cisco Nexus 3000 Series Switch Documentation** 

<https://www.cisco.com/c/en/us/support/switches/nexus-3000-series-switches/series.html>

**Cisco Nexus 4000 Series Switch Documentation**

<https://www.cisco.com/c/en/us/support/switches/nexus-4000-series-switches/series.html>

**Cisco Nexus 5000 Series Switch Documentation** 

<https://www.cisco.com/c/en/us/support/switches/nexus-5000-series-switches/series.html>

**Cisco Nexus 6000 Series Switch Documentation** 

<https://www.cisco.com/c/en/us/support/switches/nexus-6000-series-switches/series.html>

**Cisco Nexus 7000 Series Switch Documentation** 

<https://www.cisco.com/c/en/us/support/switches/nexus-7000-series-switches/series.html>

**Cisco Nexus 9000 Series Switch Documentation** 

<https://www.cisco.com/c/en/us/support/switches/nexus-9000-series-switches/series.html>

#### **Cisco Nexus Dashboard and Services Documentation**

- [Cisco Nexus Dashboard User Guide,](https://www.cisco.com/c/dam/en/us/td/docs/dcn/nd/2x/user-guide/cisco-nexus-dashboard-user-guide-211.pdf) Release 2.1.1
- [Cisco Nexus Dashboard Deployment Guide,](https://www.cisco.com/c/en/us/td/docs/dcn/nd/2x/deployment/cisco-nexus-dashboard-deployment-guide-211.html) Release 2.1.1
- [Cisco Nexus Dashboard Capacity Planning](https://www.cisco.com/c/dam/en/us/td/docs/dcn/tools/nd-sizing/index.html)
- [Cisco Nexus Dashboard and Services Compatibility Matrix](https://www.cisco.com/c/dam/en/us/td/docs/dcn/tools/dcn-apps/index.html)

## Documentation Feedback

To provide technical feedback on this document, or to report an error or omission, please send your comments to: [dcnm-docfeedback@cisco.com.](mailto:dcnm-docfeedback@cisco.com)

You can also use the feedback form available in the right pane of every online document. We appreciate your feedback.

# Legal Information

Cisco and the Cisco logo are trademarks or registered trademarks of Cisco and/or its affiliates in the U.S. and other countries. To view a list of Cisco trademarks, go to this URL:

http://www.cisco.com/go/trademarks. Third-party trademarks mentioned are the property of their respective owners. The use of the word partner does not imply a partnership relationship between Cisco and any other company. (1110R)

Any Internet Protocol (IP) addresses and phone numbers used in this document are not intended to be actual addresses and phone numbers. Any examples, command display output, network topology diagrams, and other figures included in the document are shown for illustrative purposes only. Any use of actual IP addresses or phone numbers in illustrative content is unintentional and coincidental.

© 2021 Cisco Systems, Inc. All rights reserved.